# ČESKA ZEMĚDĚLSKÁ UNIVERZITA V PRAZE FAKULTA ŽIVOTNÍHO PROSTŘEDÍ KATEDRA PROSTOROVÝCH VĚD

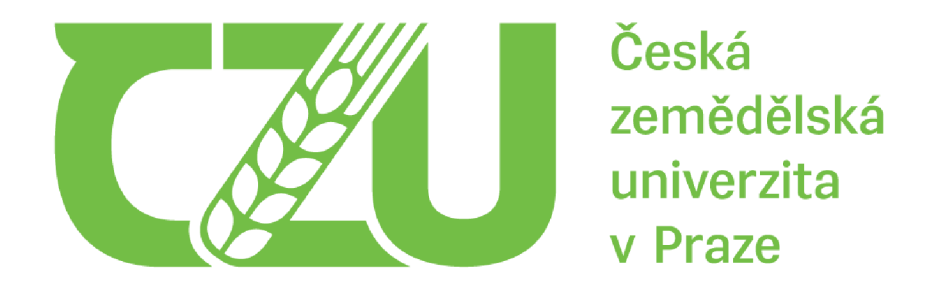

# **Klasifikace dat leteckého laserového skenování a odvození charakteristik vegetace a terénu pro Radovesickou výsypku**

**Bakalářská práce** 

Autor: Adam Sojka Vedoucí práce: doc. Ing. Vítězslav Moudrý, Ph. D.

©2023 ČZU v Praze

# **ČESKÁ ZEMĚDĚLSKÁ UNIVERZITA V PRAZE**

Fakulta životního prostředí

# **ZADÁNÍ BAKALÁŘSKÉ PRÁCE**

# **Adam Sojka**

Geografické informační systémy a dálkový průzkum Země v životním prostředí

## Název práce

**Klasifikace dat leteckého laserového skenování a odvození charakteristik vegetace a terénu pro Radovesickou výsypku** 

### Název anglicky

**Classification of airborne laser scanning data and derivation of vegetation and terrain characteristics for the Radovesická spoil heap** 

### **Cíle práce**

Cílem bakalářské práce je klasifikace bodového mračna z leteckého laserového skenování pro Radovesickou výsypku, odvození metrik popisující charakter vegetace a terénu, a zhodnocení jejich vhodnosti pro klasifikaci vybraného biotopu. Formulace dílčích cílů je úkolem autora.

#### **Metodika**

Terénní sběr dat o struktuře biotopů je časově náročný, a tudíž omezený svým prostorovým rozsahem. Současné metody dálkového průzkumu Země však umožňují monitoring rozsáhlých oblastí a tím překonaní omezení, které má terénní sběr. Mezi v poslední době často využívaná data patří bodová mračna získaná z leteckého laserového skenování, která umožňují detailní popis struktury vegetace. Nicméně zpracování bodových mračen vyžaduje rozsáhlé znalosti zpracování dat a dálkového průzkumu Země, které přesahují rámec běžných znalostí uživatelů prostorových dat. Nedávné studie proto navrhují, aby společně s digitálními modely terénu, které jsou obvykle snadno dostupné z národních datových portálů, byly poskytovány i některé charakteristiky vegetace. Úkolem autora bude klasifikovat bodové mračno z Radovesické výsypky, vypočítat základní charakteristiky vegetace a terénu, a posoudit možnosti využití těchto charakteristik pro klasifikaci biotopů. Náplní literární rešerše bude zejména letecké laserové skenování a jeho využití pro popis struktury vegetace a terénu.

#### **Doporučený rozsah práce**

 $30 - 40$  stran

#### **Klíčová slova**

Boporučený rozsan preces<br>30 – 40 stran<br>Klíčová slova<br>Formulace klíčových slov je úkolem autora.

#### **Doporučené zdroje informací**

- Assmann, J. J., Moeslund, J. E., Treier, U. A., & Normand, S. (2021). EcoDes-DK15: High-resolution ecological descriptors of vegetation and terrain derived from Denmark's national airborne laser scanning data set. Earth System Science Data Discussions, 1-32.
- Goodbody, T. R., Coops, N. C., Luther, J. E., Tompalski, P., Mulverhill, C., Frizzle, C., ... & Herniman, S. (2021). Airborne laser scanning for quantifying criteria and indicators of sustainable forest management in Canada. Canadian Journal of Forest Research, 51(7), 972-985.
- Moudrý, V., Gdulová, K., Fogl, M., Klápště, P., Urban, R., Komárek, J., ... & Solský, M. (2019). Comparison of leaf-off and leaf-on combined UAV imagery and airborne LiDAR for assessment of a post-mining site terrain and vegetation structure: Prospects for monitoring hazards and restoration success. Applied geography, 104, 32-41.
- Roussel, J. R., Auty, D., Coops, N. C., Tompalski, P., Goodbody, T. R., Meador, A. S., ... & Achim, A. (2020). lidR: An R package for analysis of Airborne Laser Scanning (ALS) data. Remote Sensing of Environment, 251,112061.
- Valbuena, R., O'Connor, B., Zellweger, F., Simonson, W., Vihervaara, P., Maltárno, M.,... & Coops, N. C. (2020). Standardizing ecosystem morphological traits from 3D information sources. Trends in Ecology & Evolution, 35(8), 656-667.

1906

**Předběžný termín obhajoby**  2022/23 LS - FŽP

**Vedoucí práce**  Ing. Vítězslav Moudrý, Ph.D.

**Garantující pracoviště**  Katedra prostorových věd

Elektronicky schváleno dne 4. 2. 2022

**doc. Ing. Petra Šímová, Ph.D.**  Vedoucí katedry

Elektronicky schváleno dne 6. 2. 2022

**prof. RNDr. Vladimír Bejček, CSc.**  Děkan

V Praze dne 31. 03. 2023

# **v Cestné prohlášení**

Prohlašuji, že jsem bakalářskou práci na téma: "Klasifikace dat leteckého **laserového skenování a odvození charakteristik vegetace a terénu pro Radovesickou výsypku"** vypracoval samostatně a citoval/a jsem všechny informační zdroje, které jsem v práci použil a které jsem rovněž uvedl na konci práce v seznamu použitých informačních zdrojů.

Jsem si vědom, že na moji bakalářskou/závěrečnou práci se plně vztahuje zákon č. 121/2000 Sb., o právu autorském, o právech souvisejících s právem autorským a o změně některých zákonů, ve znění pozdějších předpisů, především ustanovení § 35 odst. 3 tohoto zákona, tj. o užití tohoto díla.

Jsem si vědom, že odevzdáním bakalářské/závěrečné práce souhlasím s jejím zveřejněním podle zákona č. 111/1998 Sb., o vysokých školách a o změně a doplnění dalších zákonů, ve znění pozdějších předpisů, a to i bez ohledu na výsledek její obhajoby.

Svým podpisem rovněž prohlašuji, že elektronická verze práce je totožná s verzi tištěnou a že s údaji uvedenými v práci bylo nakládáno v souvislosti s GDPR.

V Říčanech dne

## **Poděkování**

Rád bych poděkoval vedoucímu mé bakalářské práce, doc. Ing. Vítězslavu Moudrému, Ph.D., za jeho trpělivost, ochotu, rady a kritiku při vedení této práce.

# **Obsah**

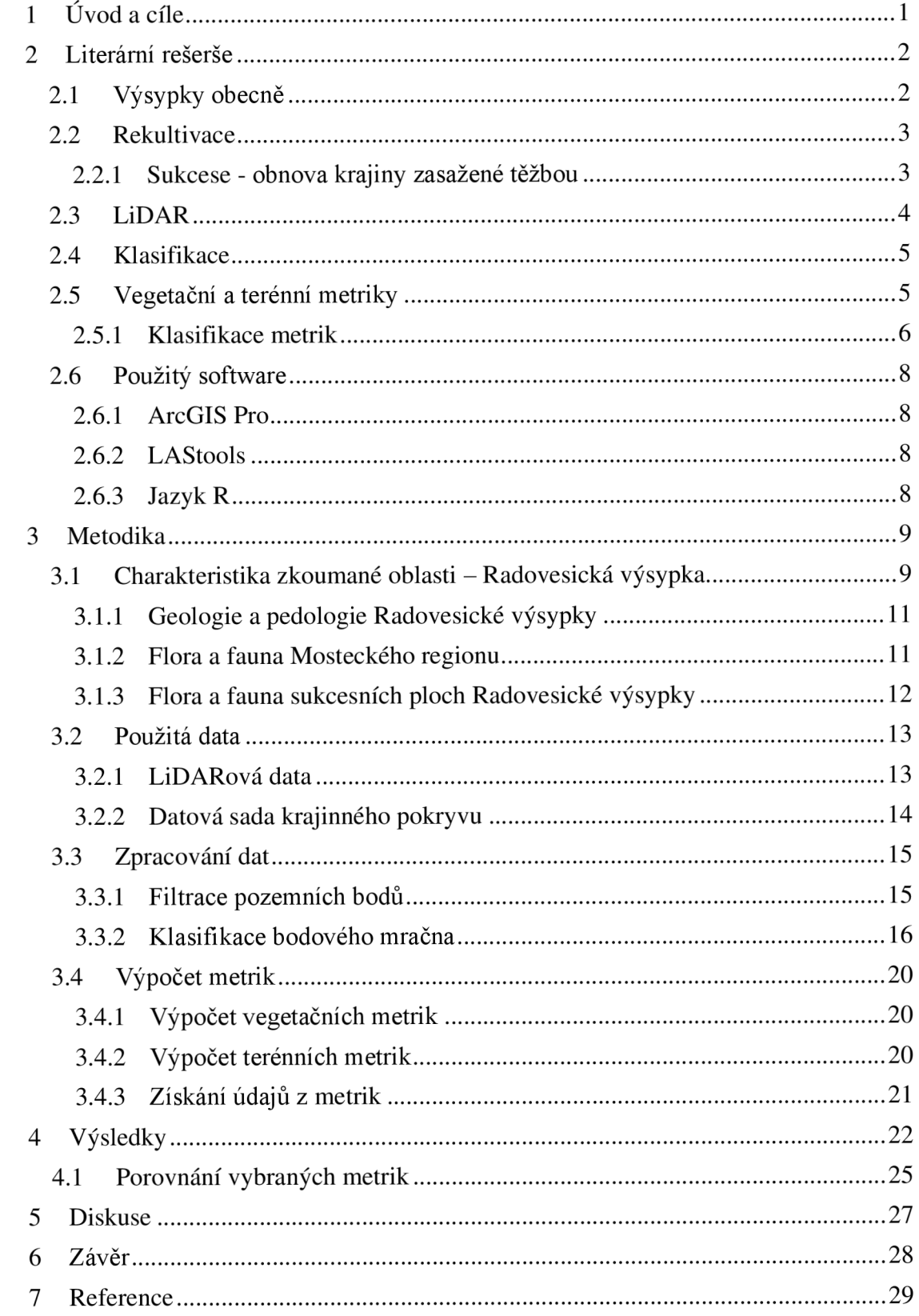

# **Abstrakt**

Bodová mračna leteckého laserového skenování a z nich odvozené metriky struktury vegetace a terénu se v posledních dvaceti letech staly důležitým způsobem sledování 3D struktury prostředí. Odvození vhodných charakteristik struktury vegetace nicméně předchází náročné zpracování bodových mračen. Tato bakalářská práce se zabývá zpracování dat z leteckého laserového skenování, konkrétně klasifikací bodového mračna, odvozením krajinných metrik a zhodnocením jejich vhodnosti pro rozlišení biotopů. Studovanou oblastí je Radovesická výsypka v severozápadních Čechách. Pomocí nástrojů LAStools byla provedena filtrace pozemních bodů a odstranění nežádoucích *noise* bodů. Ostatní body byly klasifikovány do dvou základních tříd – vegetace a budovy. Z nově klasifikovaného bodového mračna byly následně odvozeny charakteristiky struktury vegetace a terénu. Celkem bylo vytvořeno 67 krajinných metrik. Následně byly identifikovány metriky s potenciálním využitím pro klasifikaci biotopů. Značné rozdíly mezi zkoumanými rekultivačními a sukcesními plochami nacházejících se na Radovesické výsypce byly nalezeny zejména u vegetačních metrik popisující výšky a terénních metrik svažitosti. Tyto metriky byly shledány jako vhodné pro klasifikaci biotopů. Vytvořené metriky v rastrovém formátu mohou být využity pro hodnocení či sledování vývoje vegetace na výsypkách bez nutnosti zpracování bodových mračen.

# **Klíčová slova**

LiDAR, výsypky, rekultivace, sukcese, klasifikace, bodové mračno, vegetace

## **Abstract**

Airborne laser scanning point cloud datasets and the terrain and vegetation structure metrics derived from them have become in the last 20 years an important way of monitoring 3D environmental structure. Derivation of suitable vegetation structure characteristics is nevertheless preceded by the challenge of processing these point clouds. This thesis focuses on processing of airborne laser scanning data, more specifically point cloud classification and derivation of landscape metrics and their appraisal of suitability habitat differentiation. The study area is the Radovesická spoil heap in the northwestern Bohemian region of the Czech republic. By using the LAS tools dataset, a filtration of ground points had been carried out and the deletion of noise points. Other points were classified into two basic classes: vegetation and building. From the newly classified point cloud were derived vegetation and terrain characteristics. A total of 67 landscape metrics were created, There were identified metrics with the potential for habitat classification, Significant differences between were discovered mainly in vegetation metrics describing height and terain metrics describing slope. The metrics were found to be suitable for habitat classification. Metrics in raster format are able to be used for assessing or observing the evolution of vegetation on spoil heaps without needing to work with point cloud datasets.

# **Key words**

LiDAR, spoil heap, recultivation, ecological succession, classification, point cloud, vegetation

# **1 Uvod a cíle**

Terénní sběr dat o struktuře biotopů je časově náročný, a tudíž omezený svým prostorovým rozsahem. Současné metody dálkového průzkumu Země však umožňují monitoring rozsáhlých oblastí a tím překonání omezení, které má terénní sběr. Mezi v poslední době často využívaná data patří bodová mračna získaná z leteckého laserového skenování, která umožňují detailní popis struktury vegetace. Nicméně využití dat ze zpracovaných bodových mračen není časté, jelikož vyžaduje rozsáhlé znalosti zpracování dat a dálkového průzkumu Země a výkonnou výpočetní techniku, což často přesahuje rámec běžných znalostí a možností uživatelů prostorových dat (Assman et al. 2021). Některé nedávné studie (např. Moudrý et al. 2023) proto navrhují, aby společně s digitálními modely terénu, které jsou obvykle snadno dostupné z národních datových portálů, byly poskytovány i některé charakteristiky vegetace.

Přínos krajinných metrik ukazuje značné množství prací zabývajících se využitím leteckého laserového skenování a odvozených metrik nejen pro samotný popis struktury vegetace, ale zejména studium vlivu struktury vegetace na diversitu a distribuci organismů. Například Froidevaux et al. (2016), zkoumali dopad vegetační struktury na aktivitou netopýrů na jejich stanovištích. Podobně Peura et al. (2016) testovali možnost využití LiDARových dat pro odhad výskytu organismů nacházejících se na nesnadno identifikovatelných lokalitách jako jsou například houby. I výsypký se staly oblastí zájmu řady výzkumů využívající LiDARová data pro analýzu vegetace a terénu. V oblasti severočeských výsypek probíhaly různé typy monitoringů - druhové diverzity ptactva (Moudrý et al. 2021) či úspěšnost obnovy krajiny a prevence nepříznivých vlivů nestabilního terénu výsypek (Moudrý et al. 2019).

Hlavním cílem této bakalářské práce je tedy klasifikace bodového mračna z leteckého laserového skenování pro Radovesickou výsypku a odvození charakteristik struktury vegetace a terénu. Dílčím cílem je zhodnocení jejich vhodnosti pro klasifikaci vybraných biotopů.

# **2 Literární rešerše**

#### **2.1 Výsypky obecně**

Výsypky představují jeden z doprovodných jevů povrchové těžby nerostných surovin. Jde o velké množství zemin, přemisťovaných v rámci odkrytí nerostných surovin. Hnědouhelné výsypky jsou v České republice plošně nej rozšířenějším typem území, kde byla ukončena těžba. Společně s haldami hlušin zaujímají okolo 270 km<sup>2</sup> plochy. Z hlediska rozlohy je na Mostecku nej větší Radovesická výsypka (Prach et al. 2010). Z hlediska umístění vytěženého materiálu výsypky lze je rozdělit na vnitřní a vnější. Vnější výsypky jsou realizovány v již vytěžených oblastech a odpadá tak potřeba záboru dalších pozemků. V případě, že prostor vněj ší výsypky nestačí, je zbylá část materiálu uložena na výsypku vnější nebo na těžební pole (Bejček et al. 2003). Stýs et al. (1981) uvádí, že stavba výsypek je ovlivňována především technologií sypání, vlastnostmi zemin a výsypného prostoru. Z hlediska technologie zakládání výsypek pak rozlišuje 4 základní druhy: Ruční a pluhové, rypadlové, zakladačové sypané pásovými zakladači a zakladačové sypané kolejovými zakladači. Na výsypkách často panují extrémní podmínky, jako vysoké výkyvy teplot, sucho, nízké pH nebo eroze (Grunwald et al. 1998). Dalším problémem je nedostatek dusíku, který v primárních půdních materiálech zcela chybí (Bradshaw, 1997). Množství dusíku a ostatních biogenních prvků jako je například uhlík, draslík a fosfor stoupá se stupněm sukcese na výsypce (Frouz et al. 2007). Podstatným environmentálním problémem je také vysoká prašnost, k níž nejvíce dochází po nasypání výsypek, kdy jsou vyschlé nezapojené půdní částice odnášeny větrem (Stýs et al. 1981). Výsypky také výrazně ovlivňují budoucí charakter krajiny, její stávající podobu mohou převyšovat o 100 až 200 m. Dle výškové orientace a přilehlého terénu můžeme výsypky dělit na rovinné (úrovňové), konvexní (nadúrovňové) a konkávni (podúrovňové) (Stýs et al. 1981). Mezi nej významnější výsypky na Mostecku patří: Velebudická, Obránců míru, Cepirožská, Sťfimická, Kopistská, Hornojiřetínská, Růžodolská, Hořanská a Bylanská výsypka (Štýs, 2013).

#### **2.2 Rekultivace**

Pod samotným pojmem rekultivace se skrývá komplexní obor, zabývající se především účelnou tvorbou devastovaného území a dále jeho aktivní ochranou (Stýs, 1990). Do postižených území, které byly destruovány například těžbou rud a hnědého uhlí, se pomocí rekultivace vracejí lesy, které figurují jako cenné krajinotvorné složky na těchto stanovištích (Stýs 1996). Dle Stýse (1996) je důležité, aby se krajina stala ekologicky vyváženým, hygienicky vhodným, esteticky působivým a rekreačně vhodným územím. Rekultivace lze také dále dělit na podtypy podle jejich účelu. Technické rekultivace se zaměřují na tvarování povrchu s požadovanými sklony, přípravu vodních nádrží či přípravu cest pro techniku (Frouz, 2007). Dalšími rozšířenými typy rekultivací jsou rekultivace lesnické, zemědělské, vodohospodářské a rekreační. Tyto rekultivační metody se zabývají tvorbou útvarů jako jsou například louky, pastviny, lesy produkční či účelové, tekoucí či stojaté vodní plochy, koupaliště, cvičiště, sportovní prostory a mnoho dalších (Stýs, 1981).

#### **2.2.1 Sukcese - obnova krajiny zasažené těžbou**

Těžební činnosti po svém ukončení za sebou zanechávají rozptýlené či spojité antropogenní krajinné útvary jako jsou lomy, haldy či odvaly. Rekultivace těchto útvarů, obvykle za účelem rychlého ekonomického využití, dává vzniku nestabilních a na následující údržbu nákladných ekosystémů (Smolová, 2006). Podle Rehounka (2010) je preferována samovolná sukcese (krajina ponechaná samovolnému vývoji) u těchto silně narušených lokalit, jelikož obvykle vede k tvorbě cenných ekosystémů (obvykle na živinách chudých), ke kterým jsou často vázány vzácné a ohrožené druhy. Z hlediska nákladů na rekultivaci jsou přirozené sukcese nulové až minimální. V případě jednoduchého usměrňování sukcese mírnými zásahy jako je tvorba malých vodních ploch či výsadba několika kusů stromů jako zdroj semen pro ekosystém, se cena rekultivací pohybuje kolem několika desítek tisíc Kč na hektar (Gremlica, 2011).

#### **2.3 LiDAR**

Pojem LiDAR je zkratka tvořená anglickými slovy "Light Detection And Ranging". Z historického hlediska je LiDAR poměrně nově používanou technologii, první experimentální použití laseru pro měření vzdálenosti proběhlo v 60. a 70. letech minulého století (Flood, 2001). Laser byl prvně používán téměř výhradně americkým Narodním úřadem pro letectví a vesmír – NASA, a to zejména pro projekt mapování ledu na Antarktidě a v Arktických oblastech (Krabili et al. 1984). Po snížení nákladů spojených s používáním laserových technologií v polovině 90. let minulého století našel LiDAR využití u firem zprostředkovávajících tradiční fotogrammetrické služby (Schafer, Loch, 2005 cit. podle Sopchaki et. al, 2016).

Podle Dolanského se obecně jedná o přístroj či technologii použitou k detekci objektů a měření jejich vzdáleností. LiDAR funguje na principu aktivního vysílání elektromagnetického vlnění a analýzy zpětně odraženého signálu. Pokud jsou dostupné informace o tom, kde se laserový skener nachází, jaký je směr pulsů a jak dlouho trvá doba mezi vysláním pulsu a jeho návratem, lze vypočítat 3D lokaci místa, od kterého se puls odrazil (Melin et al. 2017). Tento princip je velmi podobný mikrovlnným radarům, ale s podstatně kratší vlnovou délkou. Frekvence elektromagnetického vlnění vysílané typickým LiDARem je 200 THz, což odpovídá vlnové délce 1,5 um. Kvůli této krátké vlnové délce má LiDARový signál tendenci být rozptylován srážkami, oblačností a mlhou, které jsou tvořeny částicemi většími, než je elektromagnetické záření signálu (McManamon, 2019).

Praktické uplatnění LiDARu pro mapování terénu lze najít v leteckém laserovém skenování, kde pomocí leteckého laserového skeneru (anglicky ALS – Airborne Laser Scanner) je možné sbírat bodová data pro tvorbu modelů terénu a povrchu, analýzy vegetačního pokryvu či tvorbu 3D modelů měst. Tyto ALS systémy se skládají z několika částí:

- Laserová jednotka – umožňuje vysílání a přijímání pulzů, výpočet času mezi vysláním a příjmem

- Inerční navigační systém (INS) – výpočet náklonu sensoru po 3 osách

- Globální polohový systém (GPS) - navigační systém pro určení polohy letadla

Proces měření a zpracování dat je z velké části automatizován. Všechna získaná data jsou primárně uložena v digitální podobě a jejich vyhodnocování probíhá zejména na počítačích (Dolanský 2004).

#### **2.4 Klasifikace**

V dálkovém průzkumu Země se často využívá klasifikace snímků zemského povrchu (či v případě této práce, dat odvozených z leteckého laserového skenování). V případě klasifikace krajinného pokryvu a využití území se jedná o proces rozřazování jednotlivých bodů do různých tříd jako je například zastavěné území, orná půda, les, vodní plochy (Ůnsalan, Boyer, 2011). Klasifikace LiDARových dat spočívá v třídění jednotlivých bodů v mračnu do standardizovaných tříd. . Mezi nejčastější využívané třídy patří třídy kódu 1 (neklasifikováno), 2 (pozemní body), 5 (vysoká vegetace), 6 (budovy) a 7 *(noise,* nežádoucí záznamy způsobené např. chybou senzoru) (The American Society for Photogrammetry & Remote Sensing, 2019).

Samotná klasifikace je prováděna algoritmy využívající parametry jako jsou například normalizované výšky, výšková variabilita a intenzita odraženého signálu (Lodha et al. 2006). Algoritmy využité ke klasifikaci pozemních bodů se nazývají filtračními algoritmy. Konkrétním příkladem algoritmu pro filtraci pozemních bodů je například algoritmus **PTIN** používaný sadou nástrojů LAStools (využit v této bakalářské práci). PTIN algoritmus identifikuje pozemní body na základě vzdálenosti jednotlivých bodů od vygenerované nepravidelné trojúhelníkové sítě (TIN) z nejníže položených bodů bodového mračna (Moudrý et al. 2020). Existuje i řada *black-box*  algoritmů, tedy algoritmů neumožňující náhled uživatele do vnitřního fungování algoritmu, které jsou součástí široce rozšířených profesionálního softwarových sad, jako je například ArcGis či Trimble RealWorks (Moudrý et al. 2020).

#### **2.5 Vegetační a terénní metriky**

Podle Assmana (2021) se za posledních pár desetiletí letecké laserové skenování prokázalo jako využitelný zdroj pro poskytování dat a informací o terénní a vegetační struktuře při ekologických průzkumech. Zároveň ale podotýká, že i přes tento potenciál a zvyšující se počty volně dostupných datových sad ALS, zůstává jejich využití relativně nízké. Hlavní výzvy, které stojí za nižším využíváním datových sad ALS, jsou spojené s potřebou využití specializovaného softwaru, vyškoleného personálu a značného výpočetního výkonu.

Jednou z prvních hlavních aplikací ALS bylo generování digitálních modelů terénu a odhadů výšek korun stromů. V poslední době, hlavně díky technologickému pokroku, jsou možné výpočty daleko komplexnějších a pokročilejších metrik. Tyto metriky zahrnují například metriky popisující výšky keřového patra či svažitost terénu.

#### **2.5.1 Klasifikace metrik**

Z určitých prací zabývajících se využitím vegetačním metrik vyplývá, že existuje snaha o jejich zkonsolidování do několika skupin, z určité části jde také o snahu standardizovat využití nejčastěji používaných krajinných metrik.

Práce Bakxe et al. (2019), která zkoumala frekvenci využití vegetačních metrik odvozených z LiDARových dat v 50 odborných textech, teoretizuje o 24 možných třídách. Kategorizace se vztahuje na vegetační části (např. zda se jedná o metriku popisující jednotlivé stromy nebo celou vegetaci) a typem struktury zkoumaným danou metrikou (vegetační pokryv, výška, horizontální variabilita, vertikální variabilita). V nové práci od Moudrého et al. (2023), která se zabývá standardizováním vegetačních metrik, byl brán důraz zejména na třídění podle čtyř výše zmíněných typů struktury.

#### *2.5.1.1 Pokryv (cover)*

Metriky spadající do této kategorie jsou často využívané a popisují informace o odrazech pulsu v určitých výškových intervalech. Pomocí metrik pokryvu lze například určit množství vegetace v jednotlivých patrech lesní vegetace (Moudrý et al 2023). Vegetační metrikou pokryvu je například:

**Shrub layer height** - Odhad výšky keřového patra odpovídající 90 percentilu normalizovaných výšek v rozmezí 0.3 a 3 metrů (Moeslund et al. (2019).

#### *2.5.1.2 Výška (height)*

Tato třída se čistě zabývá výškovou informací metrik (jakékoli metriky hustoty vegetace do této kategorie nepatří) (Bakx et al. 2019).

Maximum vegetation height - Maximální výška vegetace, což může být strom, či keř. U stromů tato metrika může sloužit jakožto indikátor stáří.

**Mean vegetation height** – Průměrná výška vegetace. Vysoké hodnoty této metriky indikují dospělost vegetačního pokryvu (Müller et al. 2010).

#### *2.5.1.3 Vertikální variabilita (vertical variability)*

Metriky vertikální variability popisují výškovou proměnlivost vegetace. Metrikou vertikální variability může být i samotný 3D profil vegetace (Bakx et al. 2019), dalšími příklady jsou:

**Standard deviation of vegetation height** – Směrodatná odchylka výšky vegetace. Vysoké hodnoty odpovídají vertikálně heterogennímu vegetačnímu pokryvu, naopak nízké hodnoty se objevují u homogenní vegetace (Zellweger et al. 2016).

#### *2.5.1.4 Horizontální variabilita (horizontal variability)*

Kategorie horizontální variability zahrnuje metriky popisující distribuci horizontální variability vegetace (Bakx et al. 2019). Metriky patřící do této kategorie jsou například směrodatné odchylky metrik hustoty vegetace z kategorie pokryvu.

#### *2.5.1.5 Terén*

Jako další třídu je vhodné vymezit třídu pro terénní metriky odvozené od digitálního modelu terénu jako jsou například:

**Slope** - Metrika svažitosti udává strmost terénu a může korelovat s dostupností vlhkosti, expozice svahů a dopadu eroze na terén. Podobně jako předchozí metrika je odvozena od digitálního modelu terénu (Assman et al. 2022).

**Aspect** - Metrika *aspect* charakterizuje terén a popisuje jeho náklon terénu k světovým stranám pomocí hodnot udávaných v stupních (0° = sever, 90° = východ, 180° = jih, 270° = západ). Metriku lze vypočítat přímo z digitálního modelu terénu a je možné ji použít ke zkoumání růstu vegetace, jelikož *aspect* indikuje množství a dostupnost světla a vody (Assman et al. 2022).

#### **2.6 Použitý software**

Ke zpracování dat byla použita řada aplikací pro zpracování prostorových dat.

#### **2.6.1 ArcGIS Pro**

ArcGIS Pro je uživatelsky intuitivní desktopová GIS aplikace spravovaná společností ESPJ, která umožňuje nejen vizualizaci prostorových dat v 2D a 3D, ale také poskytuje obecně použitelné a robustní algoritmy pro manipulaci a analýzu. (ArcGIS Pro 2023 [online], cit: 29. 3. 2023)

#### **2.6.2 LAStools**

LAStools je specializovaná sada nástrojů určená pro zpracování a analýzu LiDARových dat, je široce rozšířena a nalézá použití v soukromém sektoru, na univerzitách, ve výzkumných laboratořích a u vládních agentur (rapidlasso GmbH [online], cit: 28. 3. 2022).

#### **2.6.3 Jazyk R**

Jazyk R je programovací jazyk pro statistické zpracování dat a jejich vizualizaci. Jazyk R je často chápán jako statistický systém či koherentní prostředí s implementovanými statistickými technikami. R je velmi snadno rozšiřitelný pomocí balíčků nástrojů (The R Foundation [online], cit. 29. 3. 2023). Stěžejním balíčkem využitým v této bakalářské práci byla knihovna lidR.

Knihovna lidR je určena pro manipulaci leteckého LiDARu použitého pro analýzy v lesnickém kontextu. Umožňuje normalizaci, validaci, detekci stromů, stromovou segmentaci a zejména výpočet řady populárních vegetačních metrik (Roussel et al. 2022).

# **3 Metodika**

### **3.1 Charakteristika zkoumané oblasti - Radovesická výsypka**

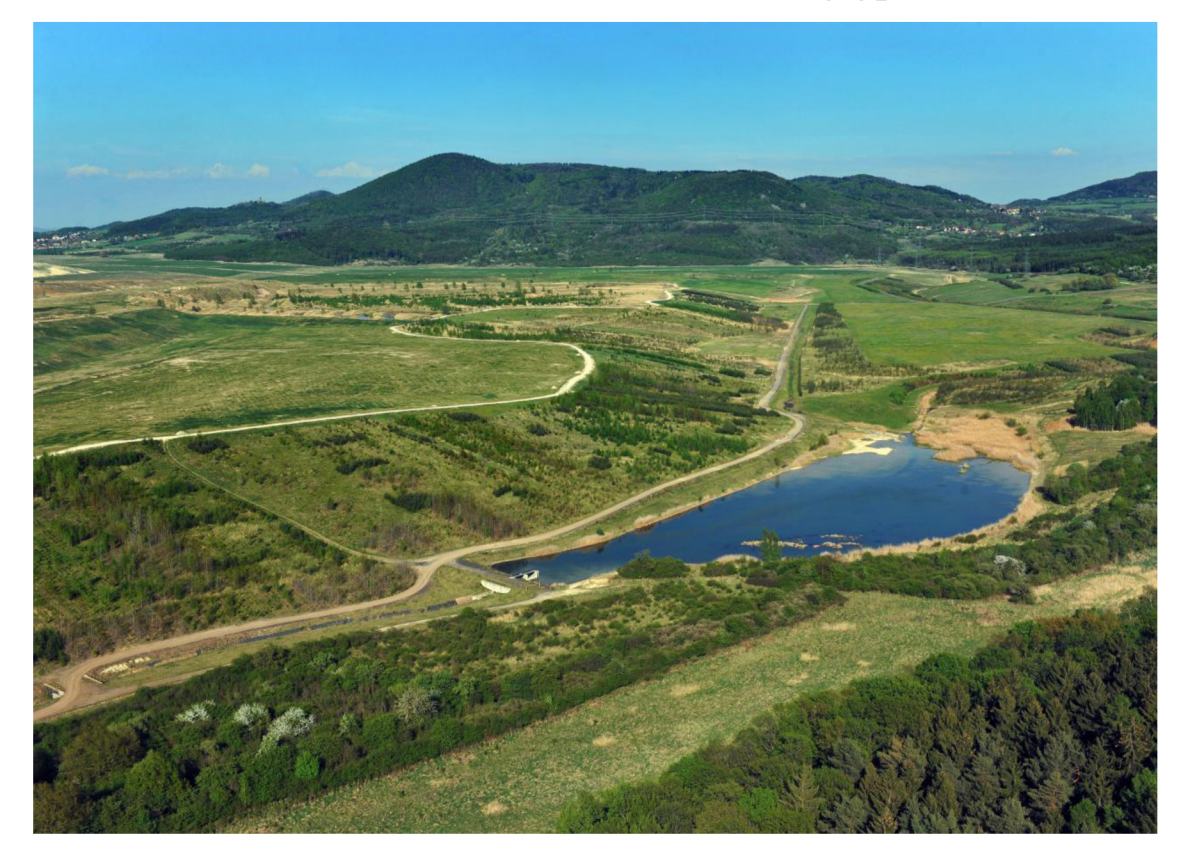

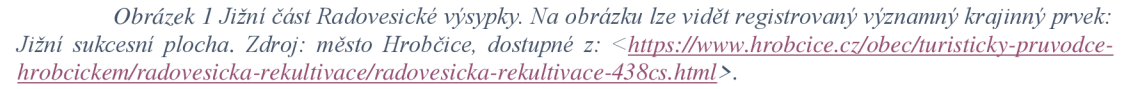

Zájmová lokalita se nachází na severozápadě ČR v Ústeckém kraji na území Mostecké pánve. Převážnou část povrchu Mostecké pánve dnes tvoří přemístěné skrývkové sedimenty na výsypkách a rekultivovaných povrchových dolech (Lipský, 2019). Celková rozloha Mostecké pánve činí kolem 1450 km<sup>2</sup> a z toho tvoří 680 km<sup>2</sup> území s výskytem uhelných rud (Kloš, 2009). Reliéf je v současné době ovlivněn antropogenní činností a vznikají zde nové extrémní krajinné útvary jako jsou výsypky s převýšením vyšším než 100 m a lomy s hloubkou přes 200 m (Stýs, 2014).

Samotná výsypka se přesněji nachází v okrese Teplice mezi městy Bílina, Kostomlaty pod Milešovkou, Lukov a Hrobčice. S celkovou výměrou 1200 hektarů se jedná o největší provozovanou výsypku na území České republiky (Bejček, 2003). Projekt výsypky vznikl v roce 1966 a sypání na výsypce trvalo od roku 1969 do roku 2003.

V dnešní době je území výsypky i z ochranářského pohledu významné, na území se vyskytují 2 nerekultivované sukcesní plochy, nacházející se na území obce Hrobčice, jako registrované významné krajinné prvky a jedna přírodní památka.

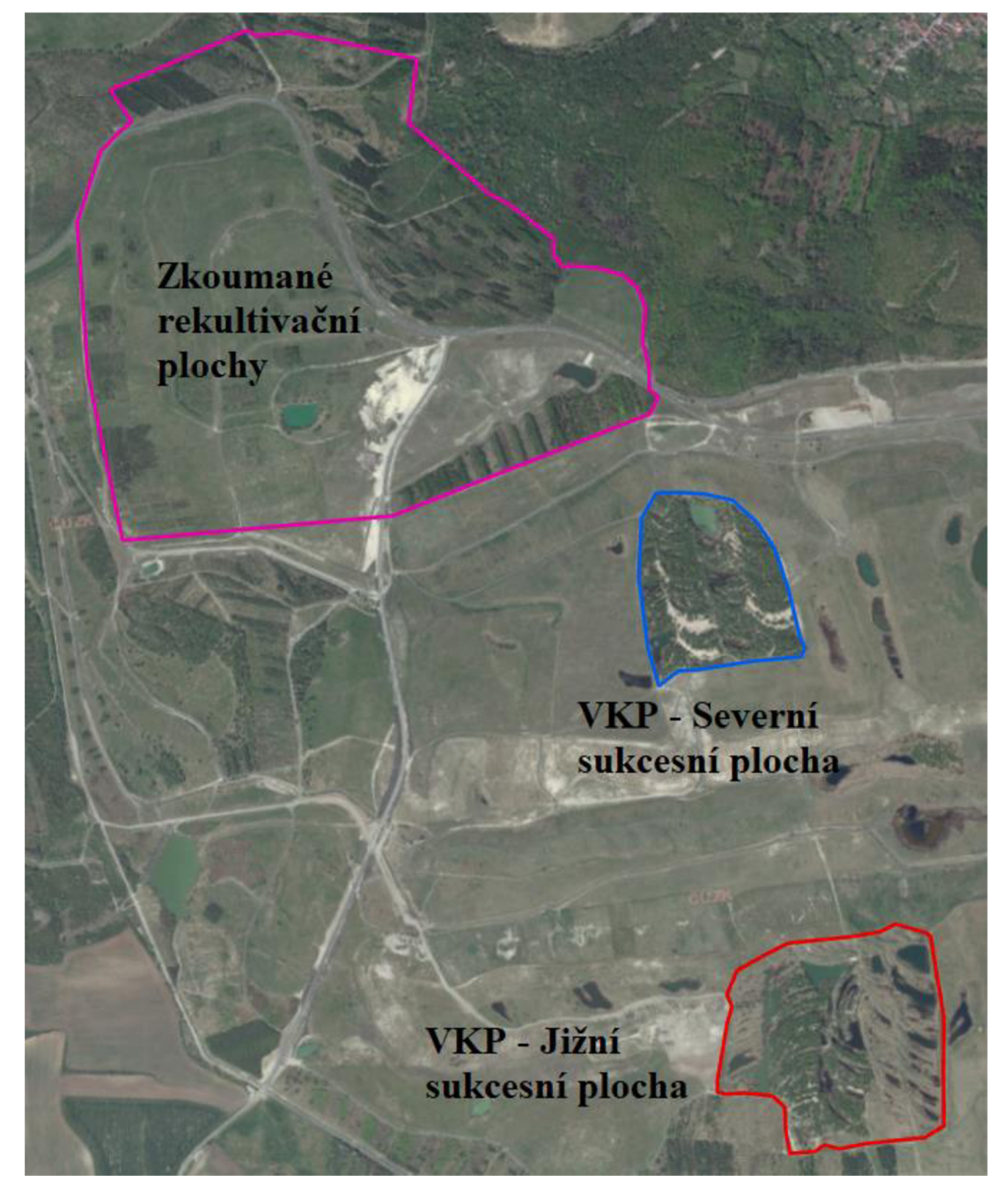

*Obrázek 2 - Vymezení Radovesické výsypky a ploch. Zdroj ortofoto: ČUZK* 

Sukcesní plochy (VKP Severní sukcesní plocha a VKP Jižní sukcesní plocha, také známé pod názvy Radovesická výsypka XVII.A a Radovesická výsypka XVII.B, v určitých textech také jako pokusné plochy Radovesice II a III) zaujímají dohromady 54,34 ha a převládají zde výsypkové směsi hnědého jílu, šedého jílovce a šedého písčitého jílovce. Na obou územích se také vyskytují přírodní vodní nádrže, malé vodní plochy, které se v průběhu roku mění v mokřady. Jižní hranici severní plochy tvoří písečné duny, písečné zeminy lze také zpozorovat ve východní části jižní plochy. Mezi sukcesními plochami se vyskytuje časový rozdíl, severní plocha je ponechána sukcesi o 8 let déle než plocha jižní (Burda 2016).

#### **3.1.1 Geologie a pedologie Radovesické výsypky**

Z geologického hlediska je lokalita poměrně unikátní, původní podloží je křídového, rulového a místy vulkanického typu. Na toto podloží je uloženo až 130 m miocénních jílů a písků původem z lomu Bílina (Burda et al. 2015). Celkové složení směsi zemin pokrývající oblast Radovesické výsypky obecně nepřispívá k rekultivační využitelnosti. Vyskytují se zde nepříznivé akumulace písků u zemin hlavních uhelných slojí, vyznačujících se svou kyselostí, nedostatkem živin a sorpčními vlastnostmi. Svrchní písčitojílovité vrstvy jsou tvořeny prachovitými a písčitými jíly a písky. Tyto vrstvy jsou charakteristické svou velmi nízkou protierozní odolností a nedostatkem živin. Pro zlepšení rekultivační využitelnosti byly v rámci rekultivační činnosti do povrchu výsypky zapravovány sliny a slínovce, které byly těženy v oblasti Březového vrchu (Fraštia, Řehoř 2014).

#### **3.1.2 Flora a fauna Mosteckého regionu**

Hnědouhelná pánev je označována za nejteplejší a nejsušší oblast České republiky. Podle biogeografického členění náleží k Mosteckému bioregionu, který je tvořen sedimenty, plochými rovinami a rozčleněnými mělkými údolími. Tento bioregion je charakteristický výskytem stepní a halofilní (snáší vysoké zasolení půd či vody) vegetace (Kunc, 2002). Vegetace má především klimatogenní tendenci, takže příslušnost k uváděným fytogeografickým zónám předurčuje také potenciál přirozené vegetace. Ten je pak důležitým výchozím faktorem při koncepci rekultivací. Nejteplejší zóny Mostecké pánve jsou řazeny do pásma subacidofilních středoevropských teplomilných doubrav. Rozhodující část Mostecké pánve je však řazena do sféry dubohabřin a lipových doubrav (Stýs, 2014).

Výskyt fauny je z velké části předurčen krajinným reliéfem, vegetačním pokryvem a klimatickými podmínkami. Tyto faktory jsou v oblasti Mostecka poměrně proměnlivé (Halová, 2011). Fauna bioregionu je silně ochuzená, což je způsobeno především nedostatkem lesních společenstev a velkoplošnou devastací krajiny (Culek et al. 2013). S postupujícími rekultivacemi jsou však pozvolna vytvářeny vhodné podmínky pro osidlování množstvím živočišných druhů (Halová, 2011). Výzkum provedený Hendrychovou (2009) prokázal přítomnost hojných ptačích druhů na mosteckých výsypkách v pokročilejším stadiu sukcese s rozvinutým lesním porostem.

#### **3.1.3 Flora a fauna sukcesních ploch Radovesické výsypky**

Sukcesní plochy Radovesické výsypky jsou díky svému experimentálnímu charakteru i subjektem výzkumu biologických a paleontologických jevů. Druhové složení ploch je dobře popsané, jižní sukcesní plocha je z rostlinného hlediska o něco chudší než plocha severní, ale zásadně se tyto plochy živočišným a rostlinným zastoupením neliší (Severočeské doly a.s.).

Z jednoděložných rostlin se na území sukcesních ploch vyskytují zejména zástupci čeledi lipnicovitých *(Poaceae)* jako jsou například kostřava luční *(Festuca pratensis),* kostřava červená (Festuca rubra), suchopýr *(Eriophorum* sp.), srha říznačka *(Dyctalis glomerata),* bojínek luční *(Phleum pratense), (Phragmites australis),* chrastice rákosovitá *(Phalaris arundinacea),* orobinec širokolistý *(Typha latifolia),* orobinec úzkolistý *(Typha angustifolia),* sítina rozkladitá *(Juncus effusus)* (Burda 2016).

Z dvouděložných rostlin se zde vyskytují lopuch plstnatý *(Arctium tomentosum),* ostružiník krovitý *(Rubus fruticosus),* jitrocel kopinatý *(Plantago lanceolata),* heřmánek pravý *(Matricaria chamomilla),* hluchavka nachová *(Lamium purpureum),* devětsil lékařský *(Petasites hybridus).* Zástupce stromů tvoří téměř zcela náletové dřeviny jako je například bříza bělokorá *(Betula pendula),* bříza tuhá *(Betula lenta),* vrba jíva *(Salix caprea),* vrba křehká *(Salixfragilis),* topol osika *(Populus tremula)* (Severočeské doly a.s.) (Burda 2016).

Ze zástupců živočišné říše nalezneme zástupce z řádu ptáci *(Aves)* například káně lesní *(Buteo buteo),* koroptev polní *(Perdix perdix),* bažant obecný *(Phasianus colchicus),* kos černý *(Turdus merula),* červenka obecná *(Erithacus rubecula),*  pěnkava obecná *(Fringilla coelebs).*  Z řádu savců *(Mamales)* na plochách byly zaznamenány výskyty hraboše polního *(Microtus arvalis),* zajíce polního *(Lepus europaeus),* prasete divokého *(Sus scrofa)* a srnce obecného *(Capreolus capreolus)* (Fraštia, Řehoř 2014).

Potvrzen je i výskyt zástupců rostlin a živočichů na Červeném seznamu ohrožených druhů České republiky, jako je například kostřava červená *(Festuca rubra),* výše zmíněná červenka obecná *{Erithacus rubecula)* a bělořit šedý *(Oenanthe oenanthe)* (Severočeské doly a.s.).

#### **3.2 Použitá data**

#### **3.2.1 LiDARová data**

Bodové mračno bylo získané z letecké kampaně, která proběhla 18. května roku 2017, pomocí letecké laboratoře FLIS (Flying Laboratory of Imaging Systems), skládající se z leteckého nosiče s třemi hyperspektrálními skenery (CASI – 1500, SASI - 600 a TASI - 600), jedním LiDARovým skenerem (Riegl LMS Q-780), inerciálním navigačním systémem, GNSS přijímačem. Celá tato letecká laboratoř je připevněna k letadlu Cessna 208B. Akvizice dat proběhla během jednoho letu při výšce 1030 m nad zemí a rychlostí 110 uzlů za hodinu. Celková doba trvání akvizice byla 3 hodiny a skládala se z 29 letových linií nad lokalitou Litvínov a 12 linií nad lokalitou Bílina. LiDARová data byla pořízena skenerem Riegl LMS Q-780. Skener funguje na principu rotujícího hranolu, má zorný úhel 60° a pracuje s vlnovou délkou 1064 nm.

Data z leteckého skenování byla poskytnuta ve formě .laz souborů s průměrným prostorovým rozlišením 7-8 bodů/m<sup>2</sup>. Soubory bodových mračen používají souřadnicový systém ETRS89 UTM 33N.

#### **3.2.2 Datová sada krajinného pokryvu**

Pro porovnání metrik s klasifikací krajinného pokryvu byla vybrána datová sada "Sentinel-2 10m Land Use/Land Cover Timeseries" od firmy ESRI. Jedná se o časovou řadu celosvětových map krajinného pokryvu vytvořenou pomocí ruční a deep-learning klasifikace Sentinel-2 snímků s lOmetrovým prostorovým rozlišením. Datová sada krajinného pokryvu definuje 9 tříd krajinného pokryvu. Třídy vyskytující se u analyzovaných dat jsou popisovány následovně: **Zatopená vegetace** – plochy jakéhokoli typu vegetace se zjevným promícháním vody po většinu roku nebo sezónně zaplavovaná plocha, která je směsí trav, křovin, stromů a sušiny. Typickými příklady jsou zaplavené porosty, bylinná vegetace podél břehů řek a intenzivně zavlažované a zaplavované zemědělské plochy. Pastviny – otevřené plochy porostlé stejnorodými travinami s malou či žádnou vyšší vegetací; divoké obiloviny a trávy. Směs malých shluků rostlin nebo jednotlivé rostliny rozptýlené v krajině, ve které lze identifikovat holé půdy či kamenité povrchy. Dále křovinami zaplněné mýtiny v hustých lesích, které zjevně nejsou vyšší než okolní stromy. Středně řídký až řídký porost keřů, křovin a trav. **Stromy** -jakékoli výraznější seskupení vysoké husté vegetace (cca alespoň 4,5 metrů) obvykle s uzavřeným nebo hustým stromovým pokryvem; příkladem je zalesněná vegetace či shluky husté vysoké vegetace v bažinách, pokud vegetace je tak hustá či vysoká, že není možně v dané oblasti detekovat pod vegetací vodu (Impact Observatory, Esri).

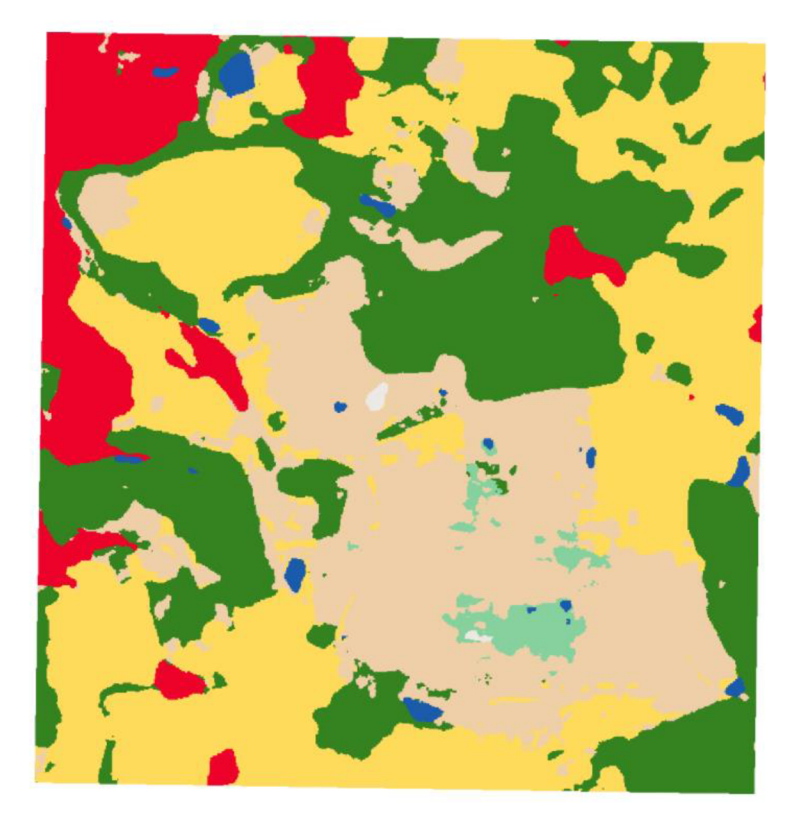

*Obrázek 3 - Sentinel-2 10m Land Use/Land Cover Timeseries datová sada. Zdroj: Impact Observátory, Microsoft, Esri. Původní datová sada publikána pod licencí Creative Commons By Attribtion (CC BY 4.0)* 

# **3.3 Zpracování dat**

Tato data, ve formě dlaždic bodových mračen, byla zpracována pomocí LAStools, softwarové sady nástrojů a robustních algoritmů určených pro manipulaci LiDARových datových sad.

#### **3.3.1 Filtrace pozemních bodů**

Prvním krokem zpracování dat byla pozemní filtrace, při které byly definovány body představující zemský povrch lokality. Tento krok by proveden pomocí nástroje *lasground,* jehož funkcí je klasifikace bodového pole do dvou skupin, skupina 1 (body nepředstavující zemský povrch) a skupina 2 (body představující zemský povrch).

Pro zpřesnění analýzy umožňuje nástroj *lasground* uživateli nejen výběr z několika šablon nastavení parametrů, vystihujících různé typy krajiny, ale také manipulaci s jednotlivými parametry, zejména *step* (velikost klasifikační plovoucí mřížky), *spike* a *down spike* (parametry, udávající jak moc ostré výstupy mají být vyřazeny z klasifikace), *bulge* (parametr udávající počet sousedících, skloněných trojúhelníků součástí pravidelné trojúhelníkové sítě, které tvoří v síti hrboly či jamky) a *offset* (kompenzující parametr udávající vzdálenost od nerovností v pravidelné trojúhelníkové síti, ve které jsou body stále klasifikovány jako pozemní body).

Pro klasifikaci pozemních bodů výsypky bylo použito nastavení *step* 10, *spike 2, down spike* 1, *bulge* 2, *offset 0,1 a* argument počátečního hledání bodů *fine.* 

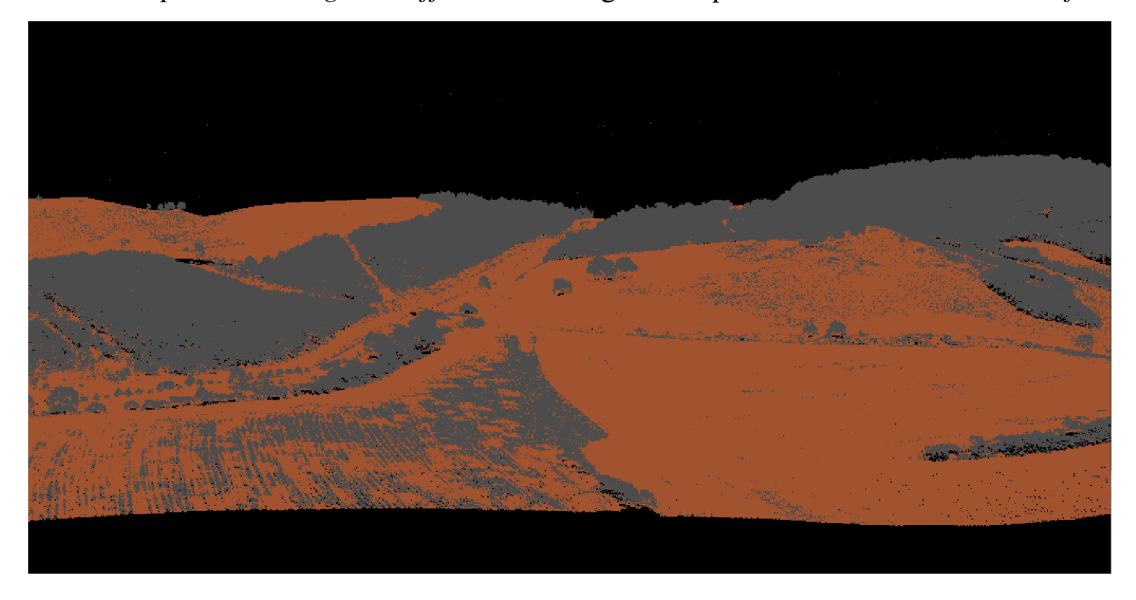

*Obrázek 4 - Bodové mračno po pozemní filtraci, body jsou v této fázi rozdělené na zemský povrch/ground (hnědá) a neklasifikováno/unclassified (šedá)* 

#### **3.3.2 Klasifikace bodového mračna**

Dalším krokem byla klasifikace bodového mračna získaného v předchozí části obsahující pozemní body a neklasifikované body. Cílem klasifikace bodového mračna bylo rozlišení neklasifikovaných bodů do třídy vegetace či třídy budova. Pro zpracování bodového mračna byla opět použita sada nástrojů LAStools, v tomto případě nástroje *lasnoise, lasclassify* a *lasheight.* 

Nástroj *lasheight* vypočítavá výšku jednotlivých bodů nad povrchem pomocí nepravidelné trojúhelníkové sítě vytvořené z bodů, kterým náleží třída číslo 2 v bodovém mračnu, tedy body reprezentující povrch. K použití tohoto nástroje je nutné mít definované pozemní body v bodovém mračnu (body klasifikované z předchozí analýzy pomocí nástroje *lasground* v tomto případě). Při tomto použití bylo nástroji *lasheight* ponecháno výchozí nastavení.

Pomocí nástroje *lasnoise* lze identifikovat zaznamenané body, které mohly být při snímání zaznamenány chybným chováním senzoru nebo také například odrazem od ptactva. Nástroj umožňuje reklasifikaci těchto bodů do vlastní třídy *noise* či jejich úplné odstranění ze souboru bodového mračna. Nástroj byl ponechán ve výchozím nastavení.

Posledním krokem byla klasifikace bodů do třídy vegetace a budovy *(lasclassify).* Algoritmus *lasclassify* byl nastaven tak, aby neignoroval velmi malé stromy *(small\_trees),* dokončoval střechy podél hran budov *(include gutters).* Velikost plovoucího klasifikačního okna *search area size* byla nastavena na 2 metry a *ground offset* byl nastaven na hodnotu 0,5 metrů, tedy výška bodů nad zemí, které budou součástí klasifikace. Ostatní parametry byly ponechány ve výchozím nastavení.

Klasifikace proběhla za pomoci těchto nástrojů, bodovému poli byly vypočítány výšky bodů nad terénem, dále pole bylo zbavené chybně zaznamenaných bodů, a nakonec byly rozlišeny body zastupující vegetaci a budovy.

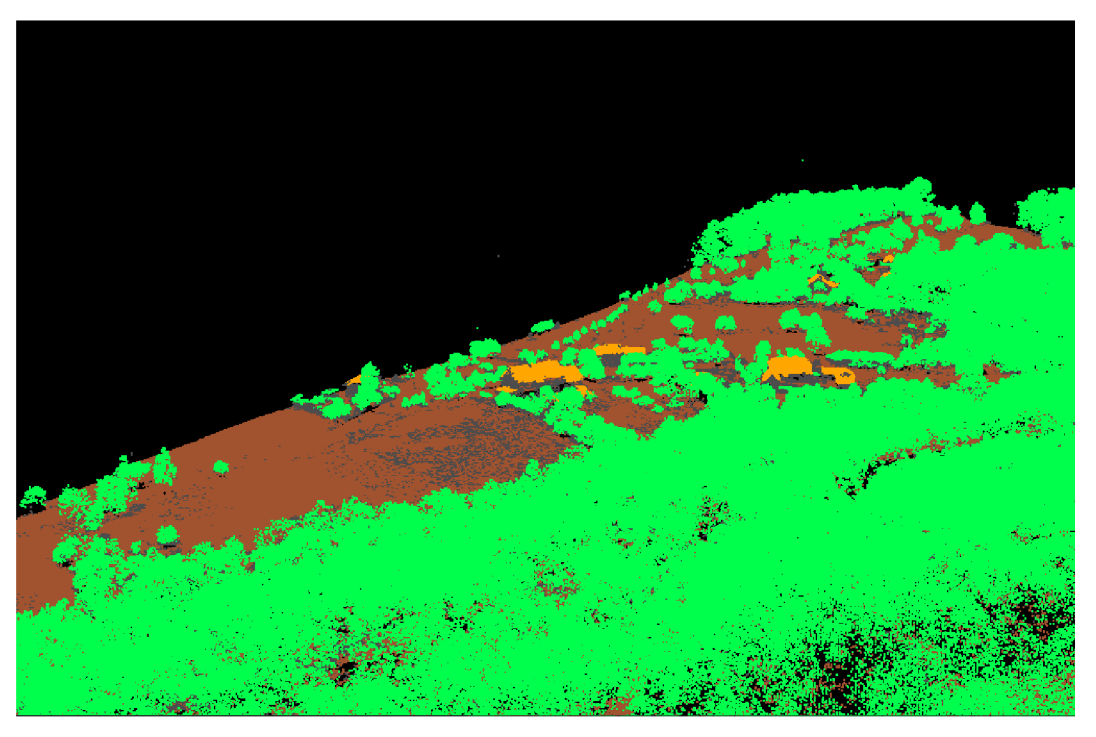

*Obrázek 5 - Klasifikované bodové mračno, vegetace vyznačena zeleně, střechy budov vyznačeny oranžově.* 

Při klasifikaci bodového mračna a filtrování pozemních bodů bodového mračna bylo vždy hledáno nejlepší nastavení parametrů, zejména u filtrace pozemních bodů, kdy byly vyzkoušeny algoritmy jiných softwarových sad.

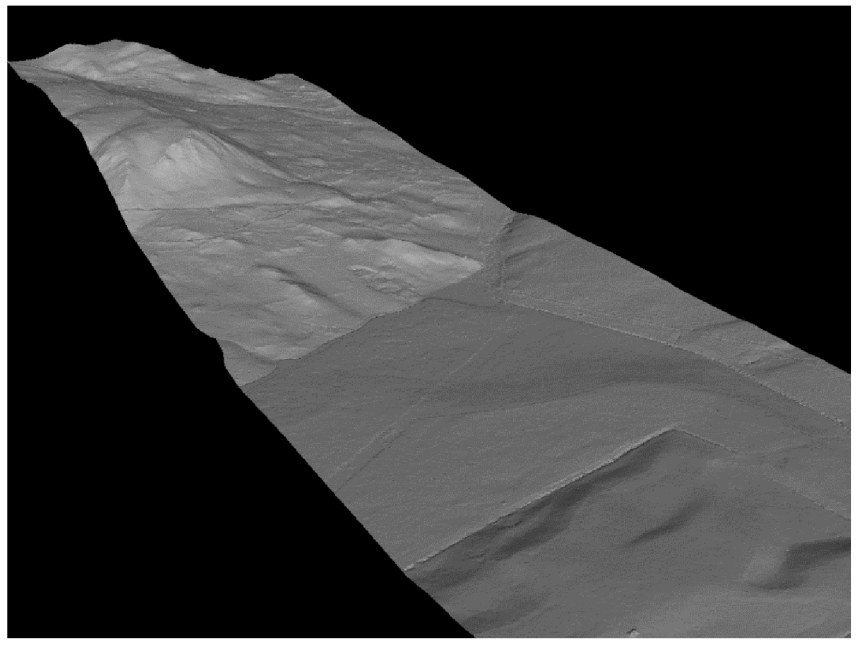

*Obrázek 6 TIN vytvořený pomocí pozemních bodů klasifikovaných pomocí filtračního algoritmu ArcGis.* 

Pro přípravu bodového mračna pro výpočet vegetačních metrik byly výšky bodového mračna normalizovány pomocí nástroje *lasheight.* V tomto případě byl nastaven parametr *replace\_z,* díky kterému jsou různorodé výšky pozemních bodů zaměněny za hodnotu Om. Tento krok je důležitý pro správný výpočet vegetačních metrik, bez jeho provedení by byly výšky prvků (zejména stromů v případě vegetačních metrik) zkreslovány terénem.

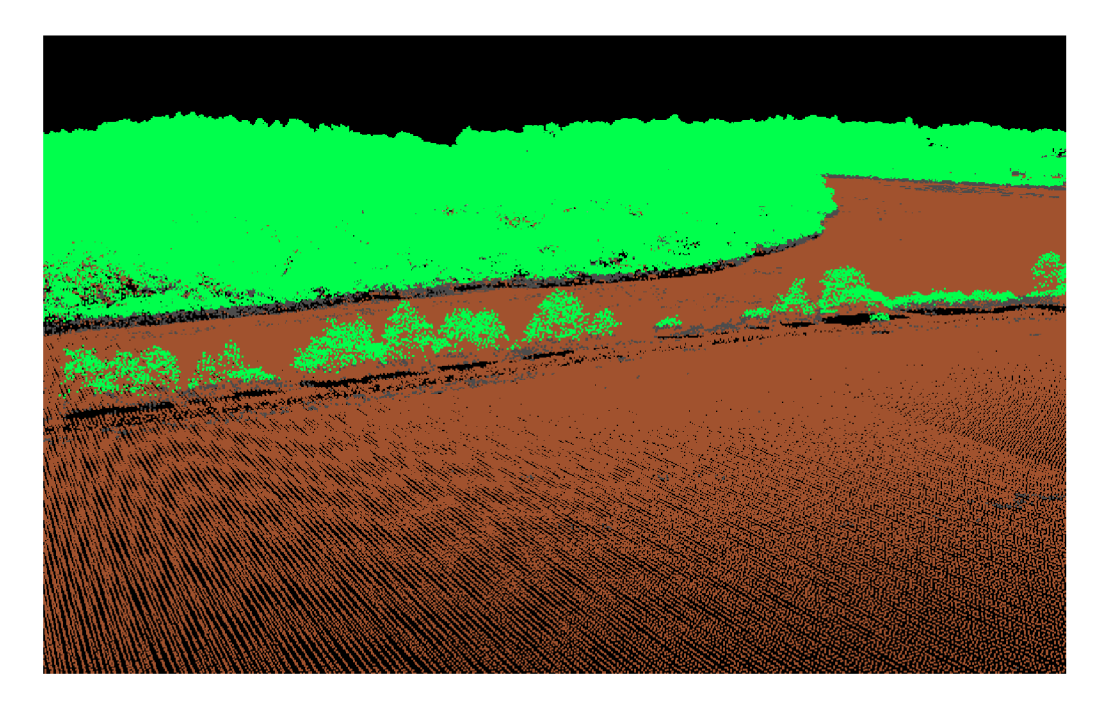

*Obrázek 7 - Mračno s normalizovanými výškami.* 

#### **3.4 Výpočet metrik**

Terénní a vegetační metriky byly vytvořeny kombinací nástrojů LAStools a lidR externí knihovny pro programovací jazyk R.

#### **3.4.1 Výpočet vegetačních metrik**

Pomocí výše zmíněného modulu lidR bylo vypočítáno 56 běžně využívaných metrik pomocí funkce *stdmetrics,* což je skupina funkcí, která obsahuje metriky shrnující vertikální rozložení bodů, jejich intenzity a struktury zpětných odrazů (Roussel et al. 2022). Jelikož rozšíření lidR neumožňuje práci se soubory s velmi vysokým počtem bodů, bylo bodové mračno nahráno ve formě dlaždic do datového objektu *LAScatalog* určeného pro čtení a zpracování dat vysokého objemu. Výpočet metrik byl vyvolán příkazem *pixel\_metrics* pro *LAScatalog,* který obsahuje data bodového mračna, s argumentem *.stdmetrics* k výpočtu metrik, dále také bylo nastaveno prostorové rozlišení 10 metrů. Výsledkem bylo několik dílčích rastrů ve formátu TIFF obsahujících 56 pásem metrik. Rastry byly později spojeny dohromady pomocí softwaru ArcGIS Pro.

Mimo standardní metriky knihovny lidR byly následně zpracovány vybrané metriky zmíněné v pracích od Assman et al. (2021) a Moeslund et al. (2019) pomocí nástroje *lascanopy,* který je součástí nástrojů LAStools, a který umožňuje uživateli velmi snadno počítat metriky na základě filtrace bodů a výběru specifických výškových percentilů. Toto byly zejména metriky výšky keřového patra, rozpětí korun stromů a nejnižších bodů korun stromů.

#### **3.4.2 Výpočet terénních metrik**

Pro výpočet terénních metrik bylo potřebné vytvořit digitální model terénu zájmové oblasti. K jeho výpočtu slouží pozemní body, které byly identifikovány v sekci pozemní filtrace bodů (3.3.1). Samotný výpočet byl proveden pomocí knihovny lidR pomocí metody IDW (vážené inverzní vzdálenosti). Výsledný rastr ve formátu TIFF s rozlišením 10 metrů reprezentující model terénu byl následně použit k vypočítání několika terénních metrik - orientace svahu, sklon svahu, zakřivení terénu.

#### **3.4.3 Získání údajů z metrik**

Pro porovnání hodnot z rastrů jednotlivých vegetačních a terénních metrik bylo nutné sjednotit hodnoty rastrů s kódy krajinného pokryvu definovanými vrstvou krajinného pokryvu Sentinel-2 10m Land Use/Land Cover Timeseries. Pro tento účel byl použit ArcGIS Pro nástroj pro vzorkování *Sample,* pomocí kterého je vytvořena tabulka s hodnotami z rastru metriky pro místo definované buňkami rastru krajinného pokryvu. Současně při vzorkování je hodnotám přiřazen číselný kód odpovídající lokaci definované rastrem krajinného pokryvu. Pro usnadnění práce byl v prostředí ArcGIS Pro vytvořen tento model:

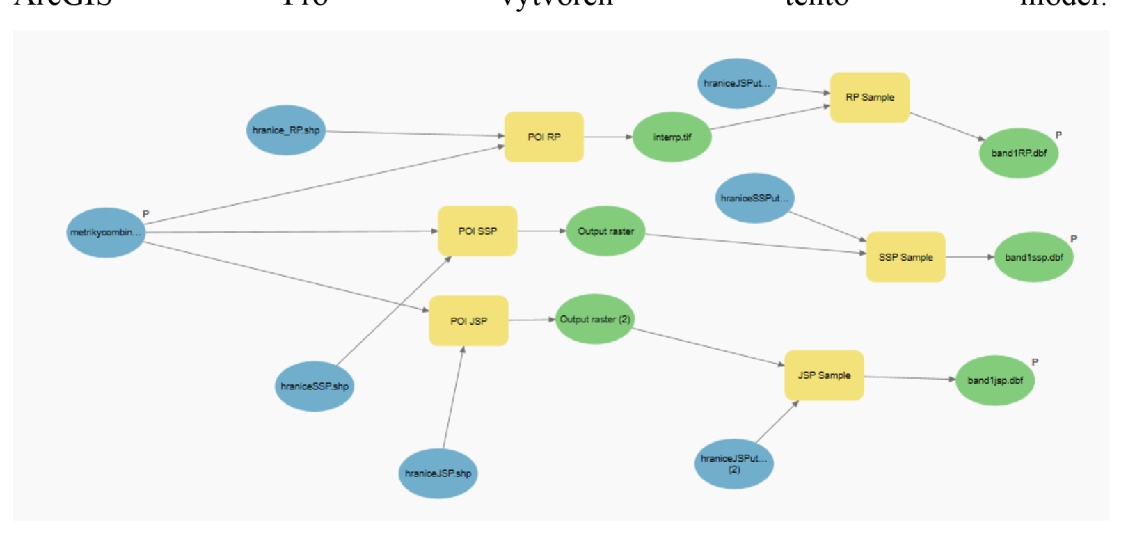

*Obrázek 8 - ArcGIS Pro model pro vzorkování hodnot metrik.* 

Model ořezává rastry metrik polygony zájmových oblastí a vzorkuje hodnoty samostatně pro 3 zájmové oblasti – rekultivované plochy, severní sukcesní plochu a jižní sukcesní plochu. Výsledkem jsou 3 tabulky hodnot pro každou zpracovanou metriku tímto způsobem. Data byla dále zpracovávána pomocí jazyka R ve formě tabulek formátu .csv pro porovnávání hodnot mezi plochami a tvorbu grafů.

# **4 Výsledky**

Výsledné zpracované bodové mračno obsahuje 482237145 bodů klasifikovaných do čtyř tříd:

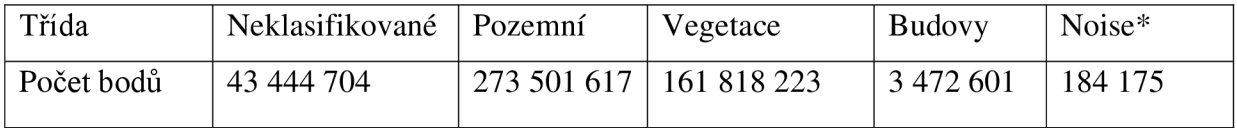

Část bodů v bodovém mračnu nebyla klasifikačním algoritmem klasifikována. Body spadající do třídy *noise* byly z výsledného bodového mračna odstraněny a nejsou součástí celkového počtu bodů.

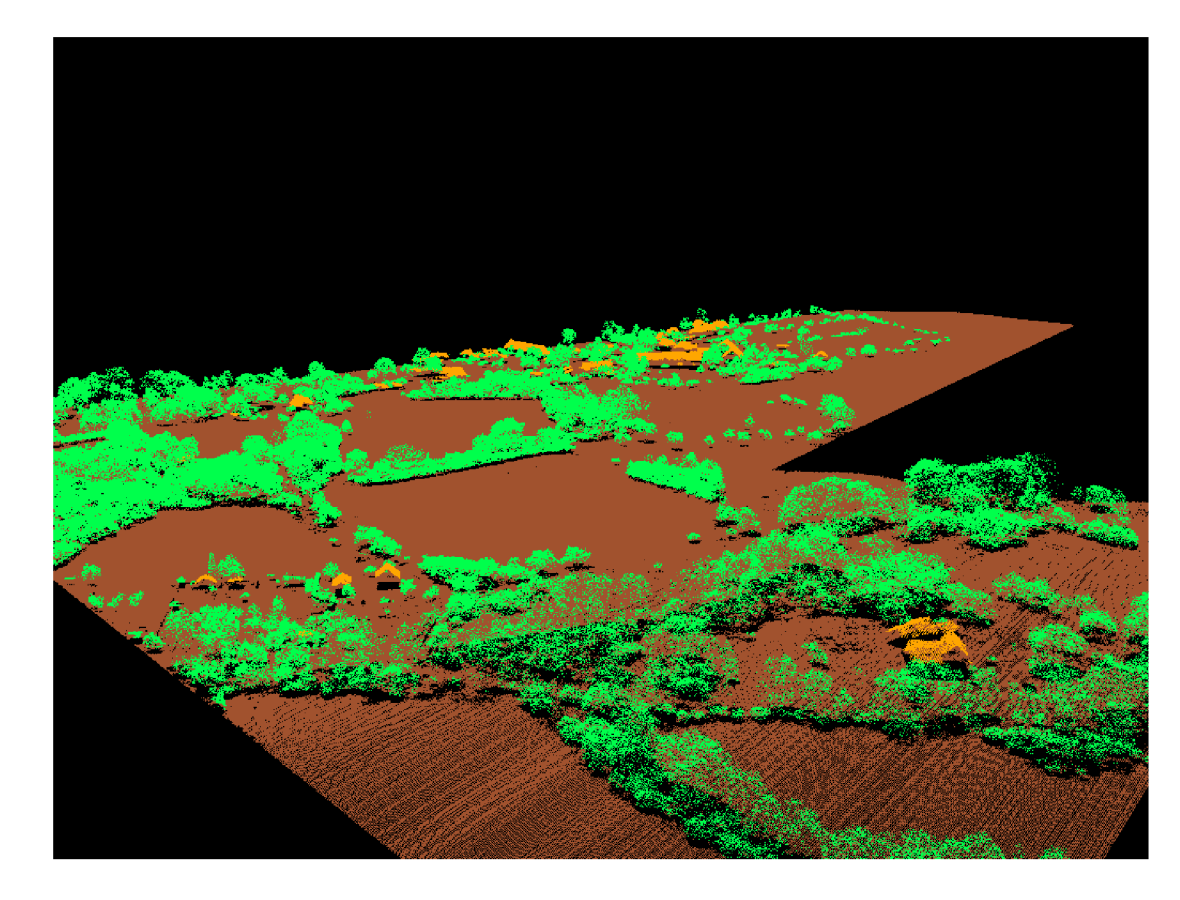

*Obrázek 9 Vizualizace bodového mračna (žlutá - budovy, zelená - vegetace, hnědá -pozemní body* 

V profilu klasifikovaného bodového mračna si lze povšimnout odlišné struktury terénu, profil rekultivované plochy je poměrně rovný, kdežto sukcesní jsou více zvlněné. U jižní sukcesní plochy se hojně vyskytují mezery v průběžné vegetaci kvůli značnému množství zatopených oblastí sukcesní plochy

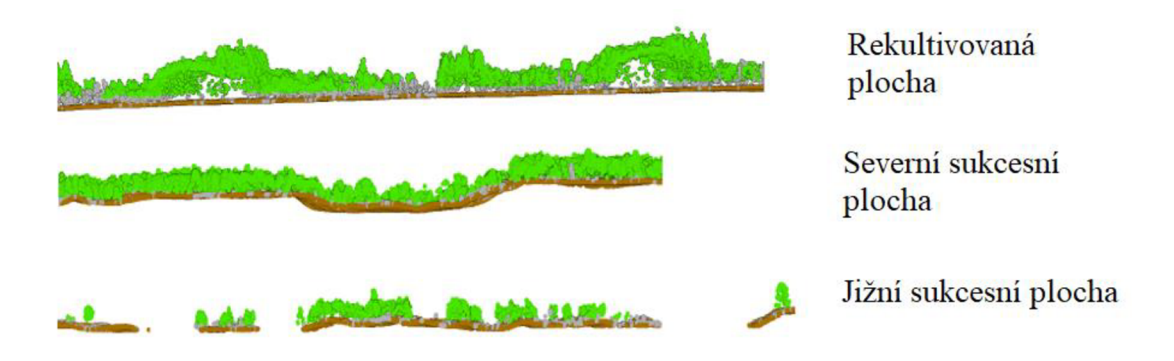

*plocha Obrázek 10 - Profil vegetace: Rekultivovaná plocha, VKP Severní sukcesní plocha, VKP Jižní sukcesní* 

Pomocí sady nástrojů lidR bylo vypočteno 56 rastrů vegetačních metrik. Dále pomocí programů LAStools a ArcGIS Pro byly vytvořeny rastry terénních metrik a některé metriky vegetace, které nebyly součástí výpočtu standardních metrik balíčku lidR. Celkem tedy bylo vytvořeno 67 rastrů krajinných metrik. Z těchto rastrů byl vybrán užší výběr rastrů jakožto doporučené standardní metriky.

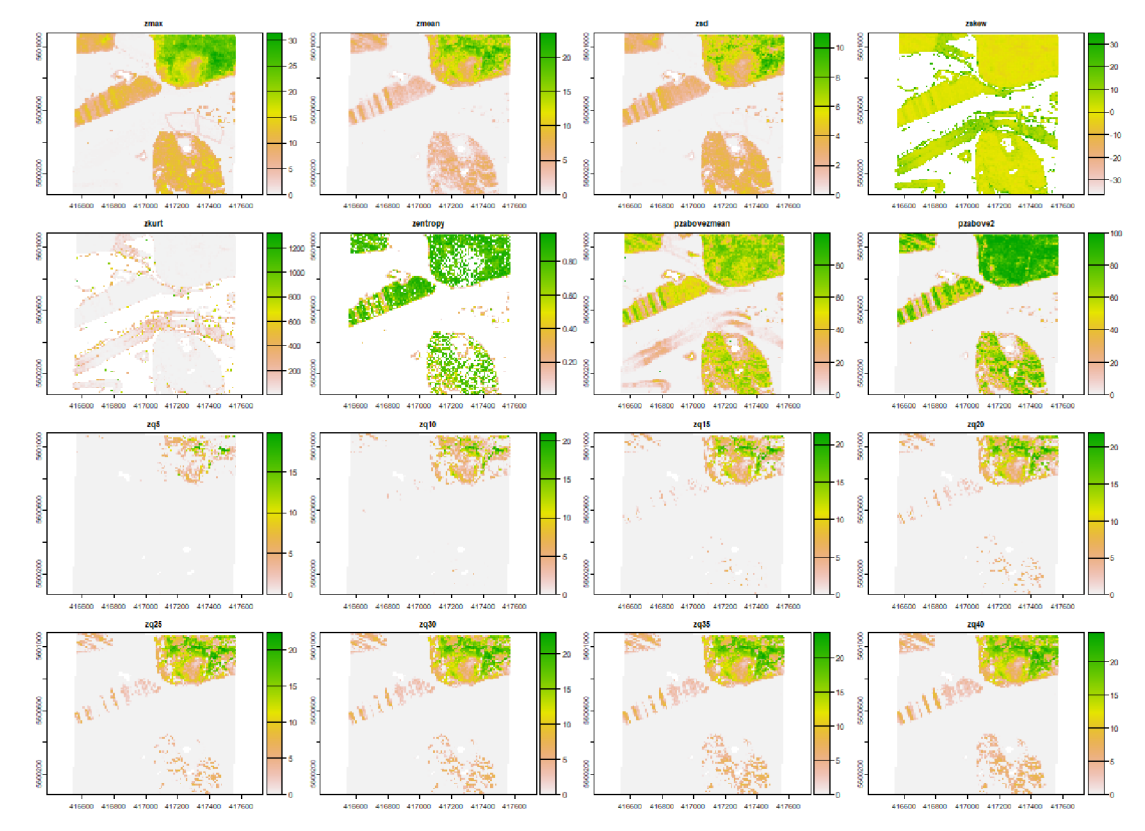

*Obrázek 11 Ukázka rastrů metrik standardních metrik knihovny lidR* 

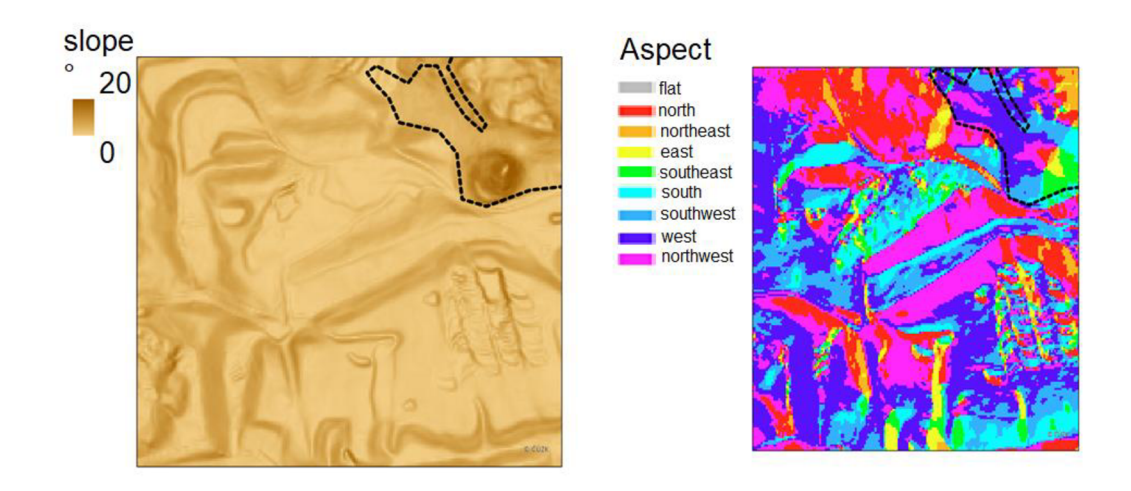

*Obrázek 12 Vybranné terénní metriky - svažitost (slope) a naklonění ke světové straně (aspect).* 

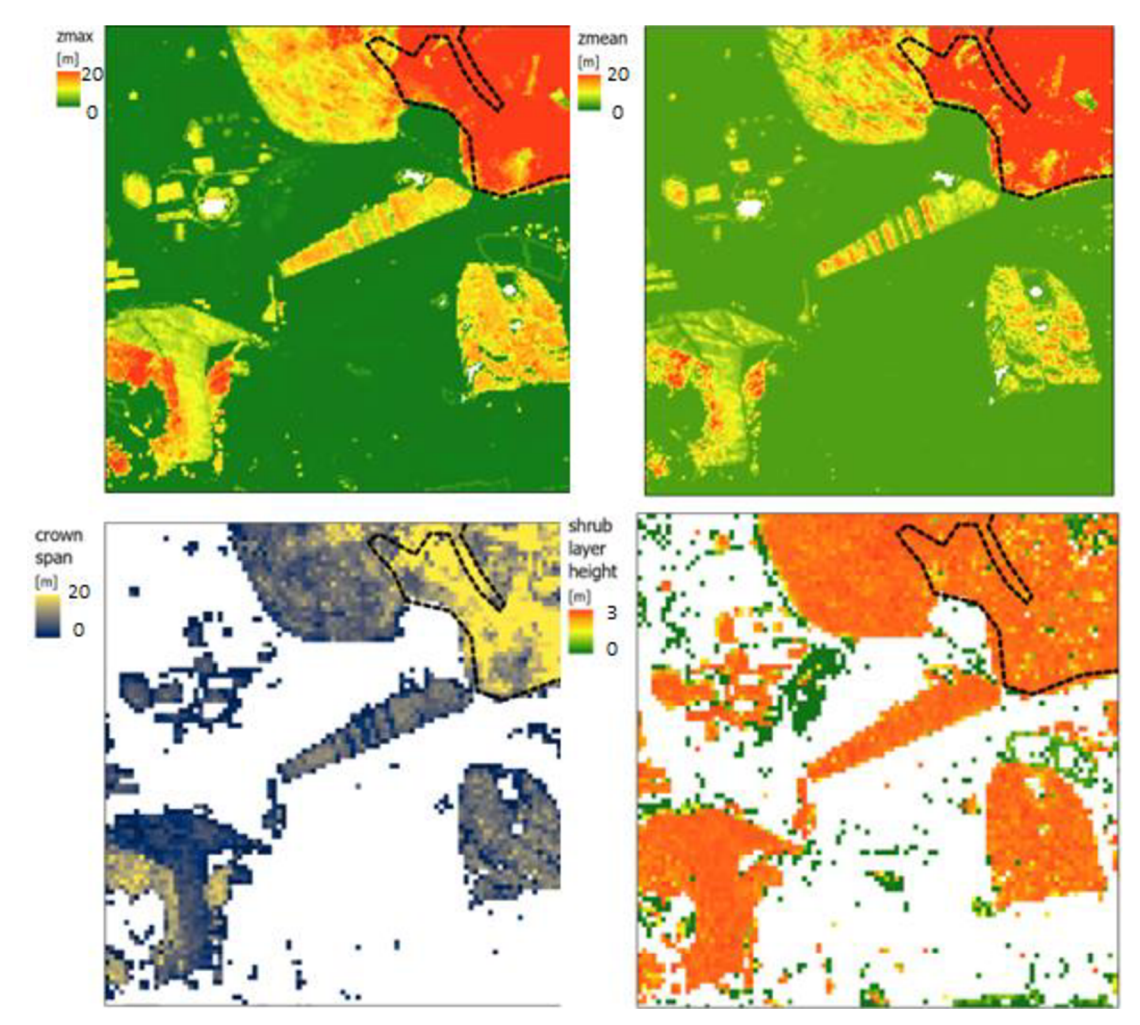

*Obrázek 13 Vybranné vegetační metriky: Zmax - maximální výška vegetace, Zmean - průměrná výška vegetace, crown span - výška korun stromů, shrub layer height - výška keřového patra.* 

#### **4.1 Porovnaní vybraných metrik**

Po převedení hodnot do formy grafů byly u některých vybraných metrík zjištěny rozdíly mezi zkoumanými plochami. Při porovnání hodnot buněk metrik výšky vegetace s krajinnými kódy datové sady krajinného pokryvu Sentinel-2 10m Land Use/Land Cover Timeseries, byly zjištěny poměrně vysoké hodnoty výšky vegetace na u třídy "pastviny" zejména na severní sukcesní ploše. Průměrná výška vegetace třídy pastviny se na severní sukcesní ploše pohybuje kolem 6 metrů.

Podle buněk maximální výšky vegetace klasifikovaných třídou stromy, se severní sukcesní ploše nevyskytují stromy přesahující výšku 12 metrů.

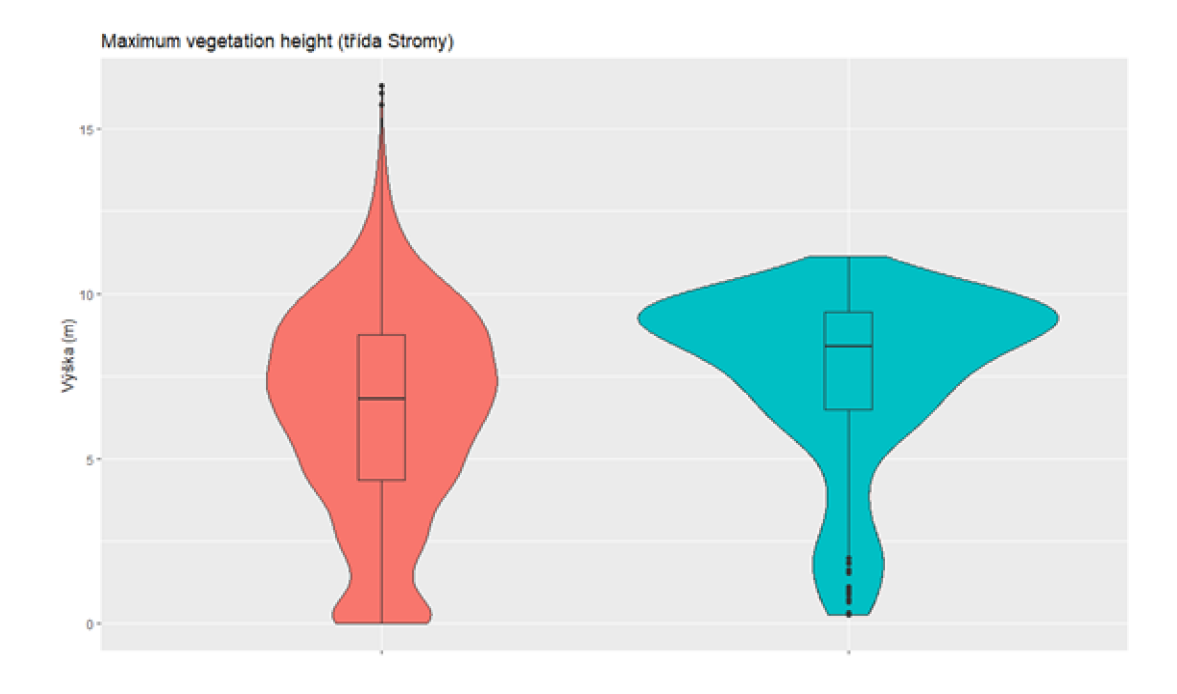

*Obrázek 14 Maximální výška vegetace třídy stromy pro rekultivační plochu a severní sukcesní plochu.* 

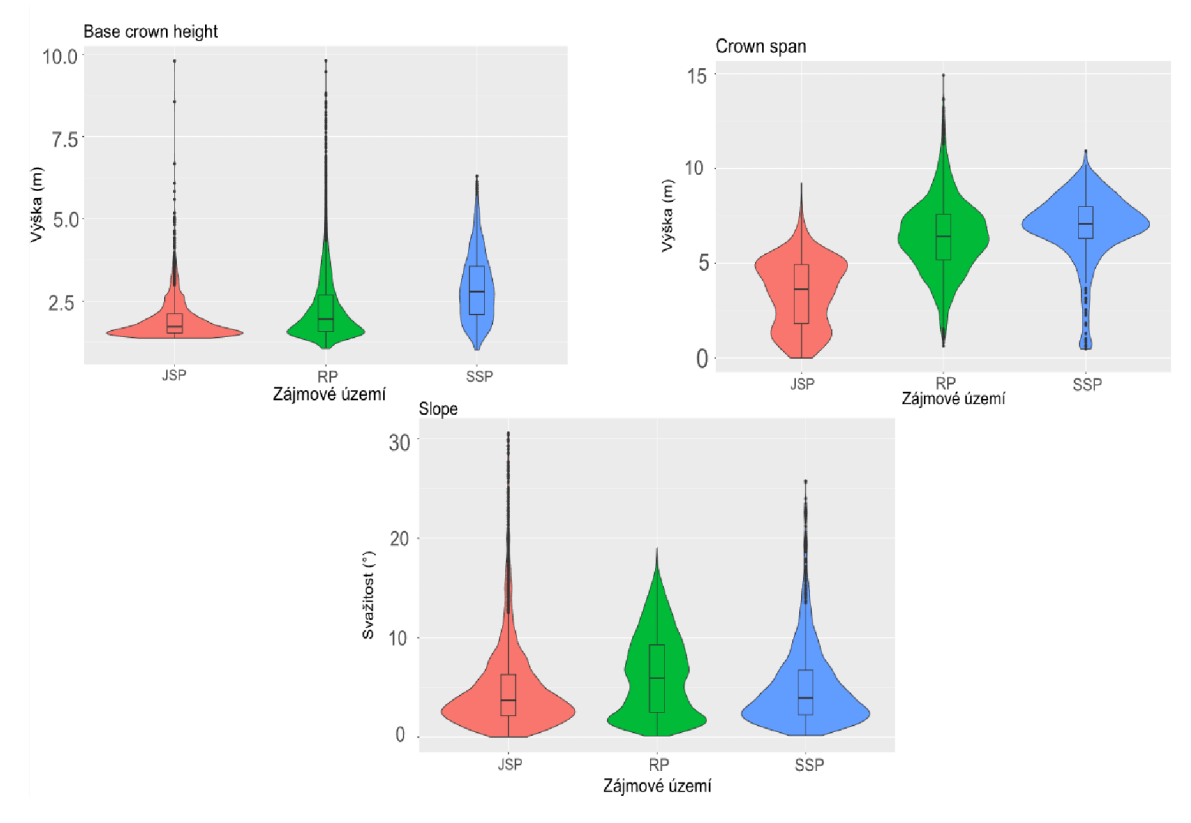

*Obrázek 15 Grafy metrik pro jednotlivé zájmové oblasti - výška korun stromů (crown span), výška základu koruny (base crown height) a svažitosti (slope).* 

Hodnoty metrik zabývající se výškou korun stromů se u jižní sukcesní plochy vyskytují nižší hodnoty než u ostatních ploch. Základní výška korun stromů je podle Moeslunda et al. (2019) indikátorem stáří vegetačního pokryvu, což koreluje s informací, o kratší době trvání samovolné sukcese na jižní ploše. U rekultivační plochy se vykytuje vysoké množství hraničních hraničních hodnot, průměrné hodnoty jsou nižší než u severní sukcesní plochy což může být zapříčiněno vyšší variabilitou vegetačního pokryvu.

Podobně i u metriky celkové výšky korun *crown span* je jižní sukcesní plocha na posledním místě, nejspíše kvůli odlišnému druhovému složení vegetace zapříčiněnému značně podmáčeným povrchem.

U hodnot svažitosti terénu bylo zjištěno vyšší množství krajních hodnot jak u Jižní sukcesní plochy, tak i u Severní sukcesní plochy. Podobně jako u profilového průřezu bodového mračna (obr. 10) a rastru orientace ke světovým stranám *aspect*  (obr. 12), je toto důkazem o chaotickému characteru terénu vyskytující se na sukcesních plochách zapříčiněným ukládáním vytěženého materiálů. Zarovnávání povrchu bylo součástí přírodních rekultivací na řadě ploch Radovesické výsypky. Tyto zásahy zcela chybí na plochách ponechaným samovolné přírodní sukcesi.

### **5 Diskuse**

Mezi porovnávanými metrikami, u kterých byly nalezeny zásadní rozdíly byly vegetační metriky *maximum vegatation height* výšky vegetace, *base crown height*  (základní výšky korun stromů) a *crown span* (celkové výšky korun) spolu s terénní metrikou svažitosti, *slope.* U výšky stromů se nacházeli rozdíly zejména v třídě povrchu pokrytým stromy. Nízké hodnoty u výšek korun stromů, zejména základních výšek byly patrné u Jižní sukcesní plochy, která je jednou z mladších rekultivační ch ploch Radovesické výsypky, cílené rekultivace porovnávaných ploch probíhalo kolem 90. let minulého století (Burda et al. 2016). U svahovitosti terénu byly hodnoty vyšší u sukcesních ploch, z důvodu využití těžké techniky. Tato metrika by mohla sloužit k vyhodnocení míry narušenosti krajiny antropogenní činnosti. Průměrná výška vegetace na sukcesních plochách klasifikovanými jakožto pastviny v datové sadě Sentinel-2 10m Land Use/Land Cover Timeseries, se pohybovala kolem 6 metrů, což by spíše náleželo třídám popisující vyšší vegetace jakožto lesy či zaplavená vegetace. Je jisté, že výšková data mohou hrát značnou roli při klasifikaci biotopů a mohly by pomoci při klasifikaci při kombinaci s daty satelitního snímkování, zejména v dnešní době kdy LiDARové datové sady jsou čím dál tím více dostupnější. Například v práci od autorů Alonso, Malpica (2010), která se zabývala klasifikací plochy městské části Madridu kombinovala právě výšková data získaná pomocí LiDARu společně s satelitními snímky družice SPOT-5. Pomocí objektově orientované klasifikace se podařilo klasifikovat danou lokalitu do pěti tříd, které rozlišují stromy, nízkou vegetaci, přírodní a nepřírodní plochy a budovy. Použitím LiDARových dat se zvýšila přesnost klasifikace o 16,78% přesnosti při použití samotných dat satelitního snímání. V práci Prosek et al. (2020) zabývající se mapováním malých vodních ploch (mimo jiné také na území Radovesické výsypky), kombinuje LiDARová data s hyperspektrálními daty pro zpřesnění klasifikace, odlišení litorálních pásem od vodních ploch a eliminace klasifikačních chyb zapříčiněnou přítomností stínu v hyperspektrálních snímcích. V této práci se také vyskytuje využití kombinace metrik, konkrétně hustota bodů, intenzita, poměr prvních odrazů a všech odrazů, výška normalizovaného digitálního terénu a svažitost.

Charakterizování krajinného povrchu pomocí samostatných metrik je obtížné a kombinace vegetačních a terénních metrik je součástí mnoha prací zabývajících se popisováním krajiny. Antonarakis et al (2008) využívají kombinaci metrik terénního modelu, vegetačního pokryvu, intenzity, koeficientu šikmosti a špičatosti aj. ke klasifikaci meandrů řek Garonna a Allier s přesností 95%.

Mimo jiné byla v této práci také okrajově prozkoumána možnost použití balíčku lidR a programu ArcGIS Pro pro filtraci pozemních bodů. Výstupy vytvořené pomocí algoritmů balíčku lidR byly z obecného hlediska nepřesné a méně kvalitní a se srovnání s filtrací provedenou pomocí *lasground.* U nástroje *classify LAS ground,*  který je součástí programu ArcGIS Pro, bylo objeveno nežádoucí chování. Algoritmus měl tendenci selhávat v klasifikování bodů a tvořil značné plochy neklasifikovaných bodů. Tento jev přetrvával ve všech 3 poskytovaných nastaveních nástroje.

# **6 Závěr**

Bodové mračno získané leteckým laserovým skenováním pro oblast Radovesické výsypky bylo klasifikováno do tříd rozlišující zemský povrch, vegetaci a budovy. Z tohoto klasifikovaného mračna bylo poté odvozeno 67 rastrů hodnot vegetačních a terénních metrik. Tyto metriky byly následně porovnávány mezi sebou a s datovou sadou klasifikovaného krajinného pokryvu Sentinel-2 10m Land Use/Land Cover Timeseries zpracovanou firmou ESRI. Největší rozdíly mezi plochami byly nalezeny u vegetačních metrik základních a celkových výšek korun stromu, maximální výšky vegetace. Z terénních metrik metrika svažitosti poukazovala na charakteristický průběh terénu sukcesních ploch dané lokality. Využití jednotlivých metrik vegetace a terénu ke charakterizaci celkové plochy bylo shledáno obtížným, je patrné, že optimálnějším využitím metrik pro klasifikaci krajiny je použití více metrik dohromady či s jinými datovými sadami pro zpřesnění klasifikačních výsledků.

## **7 Reference**

BEJČEK V., CIBULKA J., FALEŠNÍK M. , KURFIRST J., MACHOLDOVÁ E., NÁPRSTEK J., NOVÁK J., ONDÁŠEK V., ŘEHOŘ M. , SIXTAJ., SUCHÝ B., SVOBODA L, ŠTÁDREL P., ŠŤASTNÝ K., ŠTÝS S., ŠVEJDA J., 2003: Obnova krajiny na Bílinsku a Tušimicku. Severočeské doly a.s. Litvínov, 237 s., ISBN: 80- 213-1574-1

ASSMAN, J. J., MOESLUND, J. E., TREIER, U. A., NORMAND, S. (2021). EcoDes-DK15: High-resolution ecological descriptors of vegetation and terrain derived from Denmark's national airborne laser scanning data set. Earth System Science Data Discussions, 1-32.

DOLANSKÝ, Tomáš. *Lidary a letecké laserové skenování.* Ústí nad Labem: Univerzita J.E. Purkyně v Ústí nad Labem, 2004. ISBN 80-7044-575-0. Dostupné také z: <[https://ndk.ez/uuid/uuid:5ddc7360-95bl-l](http://ndk.ez/uuid/uuid:5ddc7360-95bl-l) lea-929f-005056827e52

ŠTÝS, Stanislav a Racionalizační a experimentální laboratoř. *Rekultivace území devastovaných těžbou nerostů.* Praha: SNTL, 1990. ISBN 80-85087-10-3. Dostupné také z: <https://ndk.ez/uuid/uuid:07803ea0-9952-lle3-a744-005056827e52>

BLATTNY, Ctibor a ŠTÝS, Stanislav. *Rekultivace územipostižených těžbou nerostných surovin.* Praha: Berlin: SNTL, 1981. s. 43. Dostupné také z: <https://ndk.ez/uuid/uuid:4ca53c20-c02f-lle3-85ae-001018b5eb5c>

MCMANAMON , Paul F. *Lidar Technologies and Systems.* SPIE Press, 2019.

DOLÁNSKÝ, Tomáš. Lidary a letecké laserové skenován, 2014

Radovesická rekultivace, Obec Hrobčice <dostupné online: [https://www.hrobcice.cz/obec/turisticky-pruvodce-hrobcickem/radovesicka](https://www.hrobcice.cz/obec/turisticky-pruvodce-hrobcickem/radovesicka-)rekultivace/radovesicka-rekultivace-438cs.html> aktualizováno 7. 5. 2020

BEJČEK V , CIBULKA J., FALEŠNÍK M. , KURFIRST J., MACHOLDOVÁ E., NÁPRSTEK J., NOVÁK J., ONDÁŠEK V , ŘEHOŘ M. , SIXTAJ., SUCHÝ B., SVOBODA L, ŠTÁDREL P., ŠŤASTNÝ K., ŠTÝS S., ŠVEJDA J., 2003: Obnova krajiny na Bílinsku a Tušimicku. Severočeské doly a.s. Litvínov, 237 s., ISBN: 80- 213-1574-1

FROUZ J., PÖPERL J., PŘIKRYL I., ŠTRŮDL J., 2007: Tvorba nové krajiny na Sokolovsku. Sokolovská uhelná, právní nástupce a. s. Sokolov.

Anthony BRADSHAW, (1997),Restoration of mined lands—using natural processes, Ecological Engineering, 8, 4, 255-269, ISSN 0925-8574, dostupné z: [https://doi.org/10.1016/S0925-8574\(97\)00022-0.](https://doi.org/10.1016/S0925-8574(97)00022-0)

GRUNWALD C., IVERSON L. R., SZAFONI D. B., 1988: Abandoned mines in Illinois and North Dakota: toward an understanding of revegetation problems. Rehabilitating Damaged Ecosystems 1

KUNC K., 2002: Fyzickogeografické regiony Ústeckého kraje. In: KUNC K. (ed.): Miscellanea geographica 9.  $Z\check{C}\check{U}$  v Plzni. ISBN 80-7082-805-6

PRACH K., ŘEHOUNEK J., ŘEHOUNKOVÁ K., 2010: Ekologická obnova území narušených těžbou nerostných surovin a průmyslovými deponiemi. Calla. České Budějovice. ISBN: 978-80-87267-09-7

ŘEHOUNEK J., 2010: Obnova těžebních prostorů může být ekologická i ekonomická. Ekologie a společnost 3/10

SMOLOVÁ I, 2006: Těžební tvary, významná biocentra a zvláště chráněná území. Minerální suroviny 3

ŠTÝS S., KOSTRUCH J., NEUBERG Š., PARÍZEK J., PATEJDL C , SMOLÍK D., ŠPIŘÍK F., THIELE V , TOBĚRNÁ V , VESECKÝ J., 1981: Rekultivace území postižených těžbou nerostných surovin. SNTL. Praha

ŠTÝS S., HELEŠICOVÁ L., 1992: Proměny měsíční krajiny. Nakladatelství Bílý slon. Praha. ISBN: 80-901291-0-2

ŠTÝS S., 2013: Proměny Mostecka. Most. Statutární město Most, 67 s., ISBN 978- 80-260-5411-5

ŠTÝS S a kol., 2014: Proměny severozápadu. Český statistický úřad. Praha.

GREMLICA T., CÍLEK V., VRABEC V., ZAVADIL V., LEPŠOVÁ A., (2011): Využívání přirozené a usměrňované ekologické sukcese při rekultivacích území dotčených těžbou nerostných surovin. Ustav pro ekopolitiku, o. p. s. Praha. 108 s.

Severočeské doly a.s. Sukcesní plochy Radovesice [online] [cit. 2022. 12. 3.]. Dostupné z: <[https://www.sdas.cz/clanek/sukcesni-plochy-radovesice>](http://www.sdas.cz/clanek/sukcesni-plochy-radovesice)

KLOS J., 2008: *název neník dispozici* [online], [cit. 2022. 13. 3]. Dostupné z: <[https://www.pku.cz/uploads/files/tabule 1 .pdf >](http://www.pku.cz/uploads/files/tabule%201%20.pdf)

LIPSKÝ Z., 2019: Zaniklá a přeměněná krajina Mostecka [online] [cit. 2022. 13. 3]. Dostupné z:<[http://www.zaniklekrajiny.cz/atlas/charakteristika-uzemi-](http://www.zaniklekrajiny.cz/atlas/charakteristika-uzemi-13/151-modelova-uzemi/mostecko/charakteristika-uzemi/765-fyz-charakter-uzemi)[13/151-modelova-uzemi/mostecko/charakteristika-uzemi/765-fyz-charakter-uzemi>](http://www.zaniklekrajiny.cz/atlas/charakteristika-uzemi-13/151-modelova-uzemi/mostecko/charakteristika-uzemi/765-fyz-charakter-uzemi) 

NĚMEČEK, Jan; SMOLÍKOVÁ, Libuše; KUTÍLEK, Miroslav. Pedologie a paleopedologie. Praha: Academia, 1990. ISBN 80-200-0153-0.

KARRA, Kontgis, et al. "Global land use/land cover with Sentinel-2 and deep learning." IGARSS 2021-2021 IEEE International Geoscience and Remote Sensing Symposium. IEEE, 2021.

"Sentinel-2 10m Land Use/Land Cover Timeseries", 2022, "Impact Observatory, Microsoft, a Esri." Datová sada dostupná z: <[https://www.arcgis.com/home/item.html?id=d3da5dd386dl40cf93fc9ecbf8da5e31>](https://www.arcgis.com/home/item.html?id=d3da5dd386dl40cf93fc9ecbf8da5e31)

FLOOD, M., 2001. Laser altimetry: from science to commercial LIDAR mapping. Photogrammetric Engineering & Remote Sensing

KRABILL, W., COLLINS, J., LINK, L., SWIFT, R. a BUTLER, M. , 1984. Airborne laser topographic mapping results. Photogrammetric Engineering and Remote Sensing.

SOPCHAKI, C. H., SAMPAIO, T. V. M. , 2016: Journal of Hyperspectral Remote Sensing 6: Airborne Laser Scanner: principles of operation, recent uses in Brazil and regulatory issue from laws and parameters in Brazil and in the USA. 338- 353

ÜNSALAN, C., BOYER, K. L., 2011. Multispectral Satellite Image understanding, [https://doi.org/10.](https://doi.org/10)1007/978-0-85729-667-2

FROIDEVAUX, Jeremy, ZELLWEGER, Florian, BOLLMAN, Kurt, JONES, Gareth a OBRIST, Martin, 2016. From field surveys to LiDAR: Shining a light on how bats respond to forest structure. Remote Sensing of Environment. **175.**  242-250. 10.1016/j.rse.2015.12.038.

PEURA Maiju, GONZALES, Ramiro S, Jörg Müller, HEURICH, Marco, VIERLING, Lee A., MÖNKKÖNEN, Mikko, BÄSSLER, Claus, 2016. Mapping a 'cryptic kingdom': Performance of lidar derived environmental variables in modelling the occurrence of forest fungi, Remote Sensing of Environment, 186, 428- 438, ISSN 0034-4257. Dostupné z: [https://doi.Org/10.1016/j.rse.2016.09.003.](https://doi.Org/10.1016/j.rse.2016.09.003)

MOUDRÝ, V., CORD, A.F., GÁBOR, L., LAURIN, G.V., BARTÁK, V., GDULOVÁ, K , MALAYASI, M. , ROCCHINI, D., STEREŇCZAK, K , PROSEK, J., KLAPSTE, P. and WILD, J., 2023, Vegetation structure derived from airborne laser scanning to assess species distribution and habitat suitability: The way forward. Divers Distrib, 29: 39-50. Dostupné z: <https://doi.org/10.llll/ddi.13644>

BAKX, T. R. M., KOMA, Z., SEIJMONSBERGEN, A. C., KISSLING, W. D.. Use and categorization of Light Detection and Ranging vegetation metrics in avian diversity and species distribution research. *Divers Distrib.* 2019; 25: 1045- 1059. Dostupné z: <https://doi.org/10.llll/ddi.12915>

WEHR, A., UWE, L., 1999, Airborne laser scanning—an introduction and overview, ISPRS Journal of Photogrammetry and Remote Sensing, 54, 2-3, 68-82, ISSN 0924-2716, dostupné z: [https://doi.org/10.1016/S0924-2716\(99\)00011-8.](https://doi.org/10.1016/S0924-2716(99)00011-8)

Vítězslav MOUDRÝ, Petr KLÁPŠTĚ, Michal FOGL, Kateřina GDULOVÁ, Vojtěch BARTÁK, Rudolf URBAN, 2020, Assessment of LiDAR ground filtering algorithms for determining ground surface of non-natural terrain overgrown with forest and steppe vegetation, Measurement, 150, 107047, ISSN 0263-2241, dostupné z: [https://doi.Org/10.1016/j.measurement.2019.107047.](https://doi.Org/10.1016/j.measurement.2019.107047)

Vítězslav MOUDRÝ, Kateřina GDULOVÁ, Michal FOGL, Petr KLÁPŠTĚ, Rudolf URBAN , Jan KOMÁREK, Lucie MOUDRÁ, Martin ŠTORNER, Vojtěch BARTÁK, Milič SOLSKÝ, 2019, Comparison of leaf-off and leaf-on combined UAV imagery and airborne LiDAR for assessment of a post-mining site terrain and vegetation structure: Prospects for monitoring hazards and restoration success, Applied Geography, 104, 32-41, ISSN 0143-6228, dostupné z: [https://doi.Org/10.1016/j.apgeog.2019.02.002.](https://doi.Org/10.1016/j.apgeog.2019.02.002)

Vítězslav MOUDRÝ, Lucie MOUDRÁ, Vojtěch BARTÁK, Vladimír BEJČEK, Kateřina GDULOVÁ, Markéta HENDRYCHOVÁ, David MORAVEC, Petr MUSIL, Duccio ROCCHINI, Karel ŠŤASTNÝ, Ondřej VOLF, Miroslav ŠÁLEK, 2021, The role of the vegetation structure, primary productivity and senescence derived from airborne LiDAR and hyperspectral data for birds diversity and rarity on a restored site, Landscape and Urban Planning, 210, 104064, ISSN 0169-2046, dostupné z: [https://doi.Org/10.1016/j.landurbplan.2021.104064.](https://doi.Org/10.1016/j.landurbplan.2021.104064)

Markus MELIN, Aurélie C. SHAPIRO a Paul GLOVER-KAPFER. 2017. WWF Conservation Technology Series 1 (3). WWF-UK, Woking, United Kingdom.

KAMUSOKO, C. 2019. Remote Sensing Image Classification in R. Springer Geography. ISBN 978-981-13-8011-2

The American Society for Photogrammetry & Remote Sensing, 2019, LAS Specification 1.4 - R14

LODHA, Suresh, KREPS, Edward, HELMBOLD, David, FITZPATRICK, Darren. 2006. Aerial LiDAR data classification using Support Vector Machines (SVM). Proc. 3rd Int. Symp. on 3D Data Processing, Visualization, and Transmission (3DPVT06). 567-574. Dostupné z: 10.1109/3DPVT.2006.23.

MOESLUND, J. E., ZLINSZKY, A., EJRNES, R., BRUNBJERG, A. K., BØCHER, P. K., SVENNING, J.-C., and NORMAND, S.. 2019. Light detection and ranging explains diversity of plants, fungi, lichens, and bryophytes across multiple habitats and large geographic extent. Ecological Applications 29( 5):e01907. Dostupné z: 10.1002/eap.l907.

ROUSSEL, Jean Romain, David AUTY, Nicholas C. COOPS, Piotr TOMPALSKI, Tristan R.H. GOODBODY, Andrew Sánchez MEADOR, Jean Francois BOURDON, Florian DE BOISSIEU a Alexis ACHIM, 2020. lidR: An R package for analysis of Airborne Laser Scanning (ALS) data. Remote Sensing of Environment 251,112061. ISSN 0034-4257. Dostupné z: doi:10.1016/J.RSE.2020.112061

ALONSO, M. C., MALPICA, J. A., 2010, Satellite imagery classification with lidar data,

dostupné z:

https://www.isprs.org/proceedings/xxxviii/part8/pdf/W08L11\_20100309020313.pdf

Jiří PROSEK, Kateřina GDULOVÁ, Vojtěch BARTÁK, Jiří VOJAR, Milic SOLSKÝ, Duccio ROCCHINI, Vítězslav MOUDRÝ, 2020, Integration of hyperspectral and LiDAR data for mapping small water bodies, International Journal of Applied Earth Observation and Geoinformation, 92, 102181, ISSN 1569-8432, dostupné z: https://doi.org/10.1016/j.jag.2020.102181.

BURDA, Jan, PLETICHOVÁ, Míla a ŽIŽKA, Lukáš. 2016. Informační komplex výsypkových lokalit - výsypka Radovesice. 1.3-16.

ANTONARAKIS, A. S., RICHARDS, K. S. a BRASINGTON, J., 2008. Object-based land cover classification using airborne LiDAR. Remote Sensing of Environment [online]. 112(6),2988-2998. ISSN 00344257. Dostupné z: doi:10.1016/j.rse.2008.02.004

HENDRYCHOVÁ, Markéta. (2009). Ptačí společenstva lesních stanovišť na výsypkách po povrchové těžbě hnědého uhlí. Sylvia. 45. 177-189.